# TOČKOVNE HOMOGENE OPERACIJE

# **Točkovne homogene operacije**

- preslikave, odvisne samo od vrednosti slikovnega elementa
- neodvisne od slikovnih elementov v soseščini (filtri) in lokacije

$$
a' \leftarrow f(a)
$$

$$
I'(u, v) \leftarrow f(I(u, v))
$$

- **povečanje kontrasta**  $f_{\text{contr}}(a) = a \cdot 1.5$  ip.multiply(1.5)
- **posvetlitev**  $f_{\text{bright}}(a) = a + 10$  ip.add(10)
- **upragovljenje**

$$
f_{\text{threshold}}(a) = \begin{cases} a_0 & \text{for } a < a_{\text{th}} \\ a_1 & \text{for } a \ge a_{\text{th}} \end{cases}
$$

# **Točkovne operacije in histogrami**

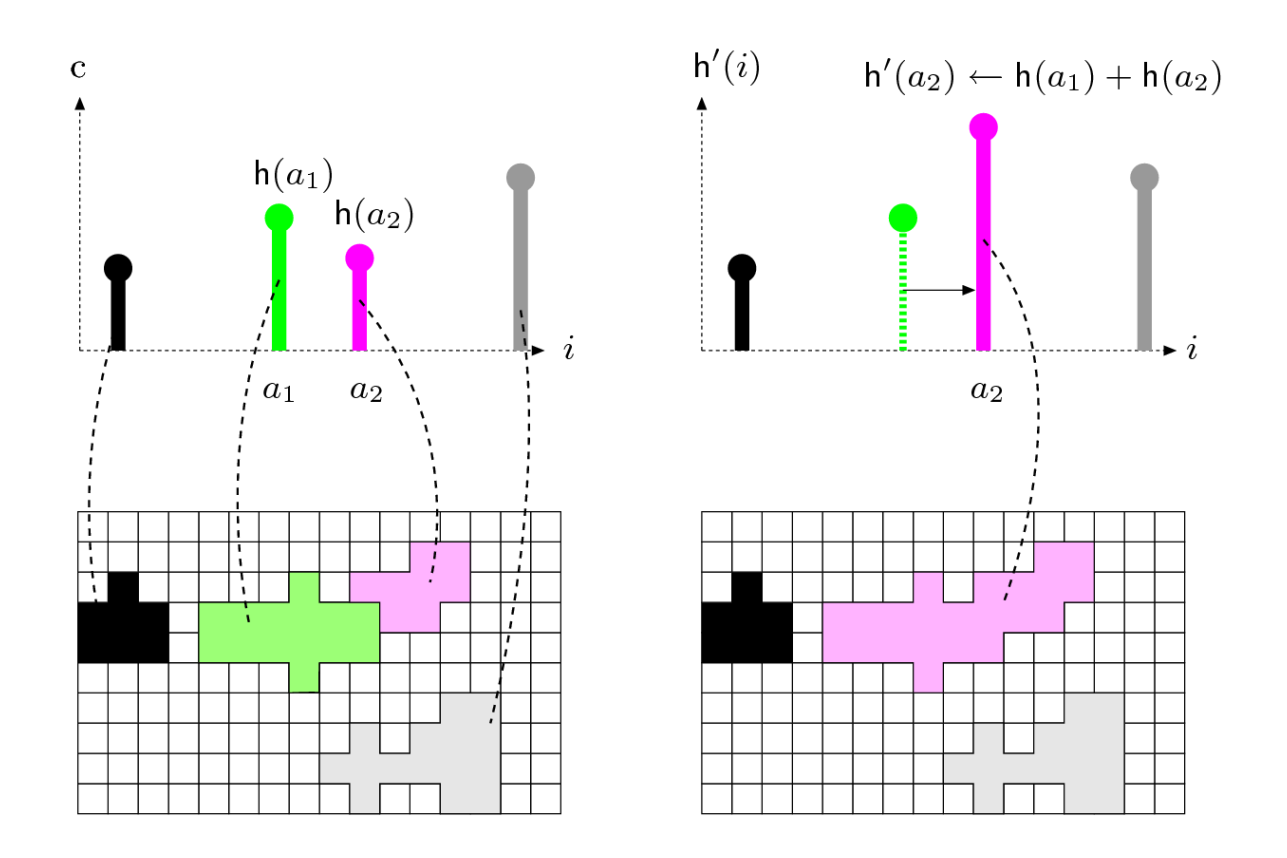

koši se lahko pomikajo (shift) ali pa združujejo (merge)

# **Točkovne operacije: razteg histograma**

- vrednosti intenzitet raztegnemo čez celoten interval
	- pomik najmanjše intenzitete  $a_{low}$  v 0
	- skaliranje  $(a_{max} a_{min})/(a_{high} a_{low})$
	- $-$  pomik v a<sub>min</sub>

$$
f_{\text{ac}}(a) = a_{\min} + (a - a_{\text{low}}) \cdot \frac{a_{\max} - a_{\min}}{a_{\text{high}} - a_{\text{low}}}
$$

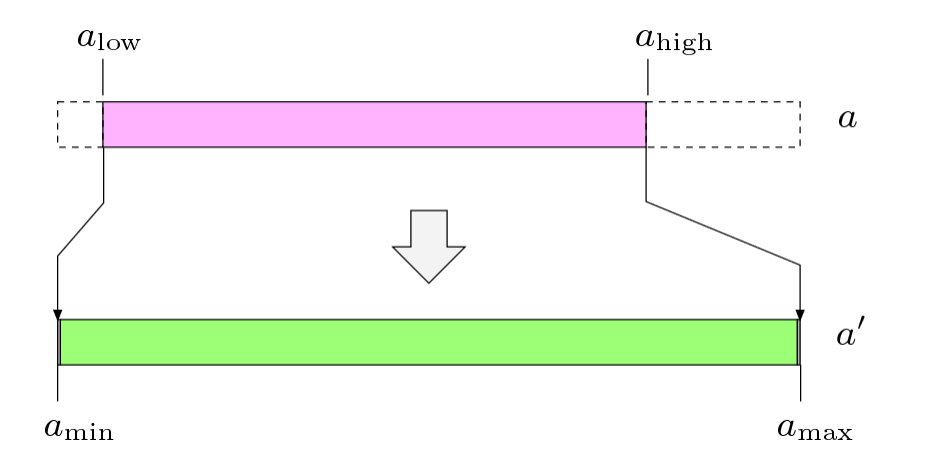

# **Točkovne operacije: histogram kot verjetnostna porazdelitev**

- predstavitev histograma, ki je neodvisna od velikosti slike
- histogram normaliziramo z  $\sum h(i) = M \cdot N$
- gostota verjetnosti diskretne spremenljivke

$$
\mathsf{p}(i) = \frac{\mathsf{h}(i)}{MN}
$$

• p(*i*) je verjetnost realizacije intenzitete *i*

# **Točkovne operacije: kumulativna verjetnostna porazdelitev in histogram**

• kumulativni histogram

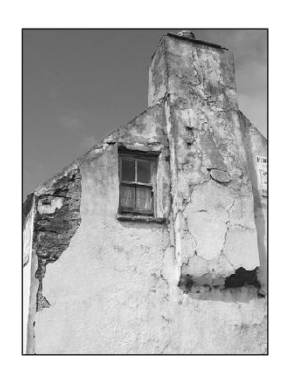

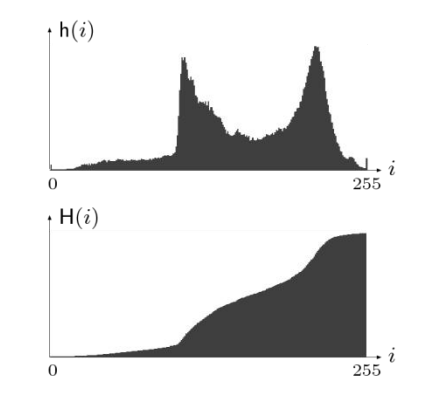

$$
\mathsf{H}(i) = \begin{cases} \mathsf{h}(0) & \text{for } i = 0\\ \mathsf{H}(i-1) + \mathsf{h}(i) & \text{for } 0 < i < K \end{cases}
$$

• kumulativna verjetnostna porazdelitev

$$
\mathsf{P}(i) = \frac{\mathsf{H}(i)}{\mathsf{H}(K-1)} = \frac{\mathsf{H}(i)}{MN} = \sum_{j=0}^{i} \frac{\mathsf{h}(j)}{MN}
$$

$$
= \sum_{j=0}^{i} \mathsf{p}(j) \qquad \text{for } 0 \le i < K
$$

• monotono naraščajoča funkcija

• ekvalizacija: enakomerno porazdeljena verjetnost intenzitet

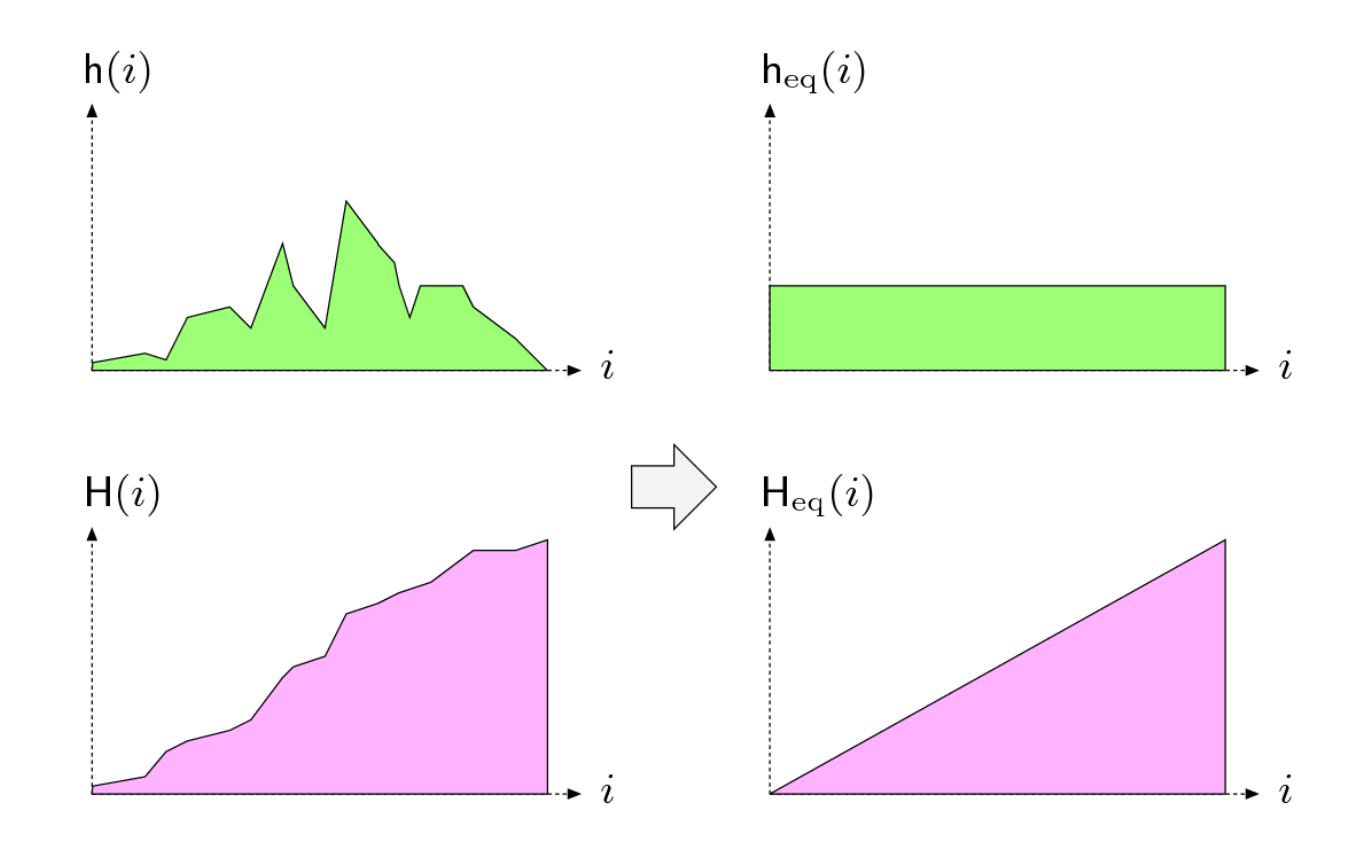

- denimo da želimo sliko s histogramom  $h(i)$ , ki zavzema interval vrednosti  $[i_{min}, i_{max}]$  pretvoriti v sliko z ekvaliziranim histogramom  $h_{eq}(i^{\prime})$
- $\bullet$   $\;$  ciljna slika naj zavzema vrednosti  $\left(i\right.)_{min},\; i\right.)_{max}$

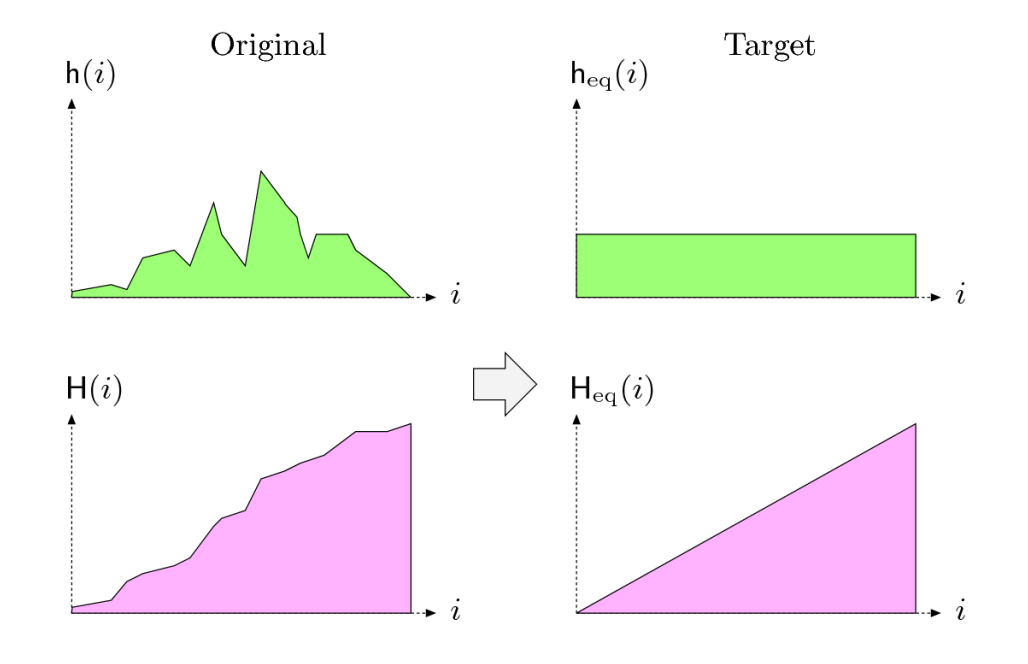

*i i <sup>h</sup> <sup>s</sup> d s MN*  $i'_{\text{max}} - i$  $i' = i'_{\min} + \frac{(i_{\max} - i_{\min})}{i_{\max}}$  |  $h(s)$ min  $(i'_{\max} - i'_{\min})$ min pogoj  $\overrightarrow{\sum}_{l}^j \overrightarrow{\ }}_{(j')}=\overrightarrow{\sum}^j$ zapišemo z vsotami verjetnostnih porazdelitev in prevedemo $\sqrt{x}$ zvezen problem *k k j k*  $h_{eq}(i'_{k}) = \sum h(i)$ 0  $k=0$  $(i'_{k}) = \sum h(i_{k})$  $_{\text{max}} - \iota_{\text{min}}$  $(i') \t 1$  $(i')$  $MN$  *i*<sub>max</sub>  $-i$  $h_{\scriptscriptstyle{e\alpha}}(i)$  $p_{eq}(i') = \frac{n_{eq}}{i}$  $e_q(t) = \frac{V}{MV} - \frac{i'}{i'_{\text{max}} - i'_{\text{min}}}$   $P(t) = \frac{V}{MV}$ *h i p i*  $(i)$  $(i)$ *j k k j*  $\sum_{k=0}$  ( $i'_{\max} - i'_{\min}$ )  $\sum_{k=0}^{N} MN$ *h i*  $\frac{d}{d}(\vec{i}'_{\rm max}-\vec{i}'_{\rm min})$   $\sum_{k=0}$  $(i_k)$  $(i'_{\max} - i'_{\min})$ 1 *i i i i h s d s*  $i'_{\max} - i'_{\min}$ ) MN  $i'-i$  $i'_{\text{max}} - i$  $\min$   $\min$   $\min$   $\min$   $\min$   $\min$   $\min$  $(s)$ 1  $(i'_{\max} - i'_{\min})$  $(i'-i'_{\min})$  $(i'_{\max} - i'_{\min})$ 1  $\max$  min min  $\max$  min

$$
i' = i'_{\min} + \frac{(i'_{\max} - i'_{\min})}{MN} \int_{i_{\min}}^{i} h(s) ds
$$

nazaj v diskretno:

$$
i'_{j} = f_{eq}(i_{j}) = i'_{\min} + \frac{(i'_{\max} - i'_{\min})}{MN} \sum_{k=i_{\min}}^{j} h(i_{k})
$$

Kumulativni histogram  $H(i_j)$ !

$$
f_{eq}(i_j) = \frac{K}{MN} H(i_j); \quad [i'_{min}, i'_{max}] = [0, 255]
$$

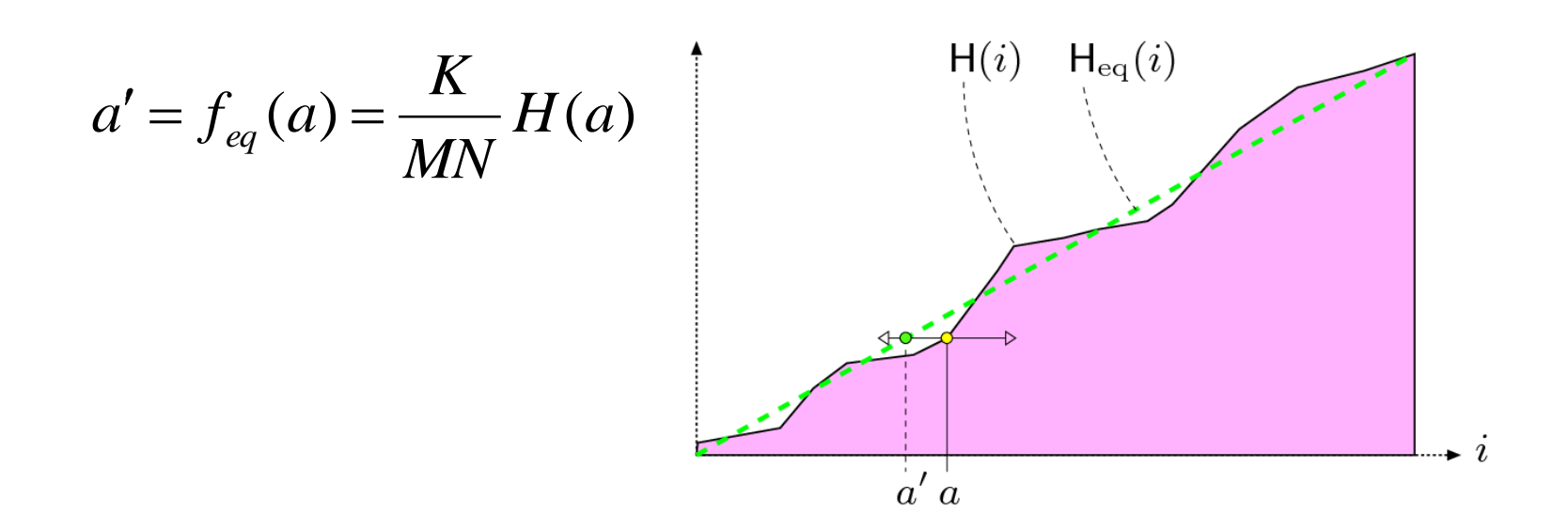

#### **Histogram equalization**

```
public void run(ImageProcessor ip) {
    int w = ip.getWidth();
   int h = ip.getHeight();
   int M = w * h;
    int K = 256;
    int[] H = ip.getHistoryram();for (int j = 1; j < H. length; j++) {
       H[j] = H[j-1] + H[j];}
    for (int v = 0; v < h; v++) {
       for(int u = 0; u < w; u++) {
          int a = ip.get(u,v);int b = H[a] * (K-1) / M;
```
ip.set(u, v, b);

}

}

}

# izračun kumulativnega histograma

# izračun preslikave

```
public void run(ImageProcessor ip) {
    int w = ip.getWidth();
   int h = ip.getHeight();
   int M = w * h;
   int K = 256;
    int[] H = ip.getHistoryram();
   for (int j = 1; j < H. length; j++) {
       H[j] = H[j-1] + H[j];}
    for (int j = 0; j < H. length; j++) {
       H[j] = H[j] * (K-1) / M;}
```

```
ip.applyTable(H);
```
}

Za točkovne operacije lahko uporabimo predhodno izračunane lookup tabele

 $\mathbf{L} : [0, K-1] \longmapsto [0, K-1]$  $\mathbf{L}[a] \leftarrow f(a)$  for  $0 \le a \lt K$ 

izračun kumulativnega histograma

izračun lookup tabele

uporabi tabelo na ip

• Splošni princip prilagajanja histograma

$$
a'=f_{\rm hs}(a)
$$

• P<sub>A</sub> slike I<sub>A</sub> naj ustreza referenčnem P<sub>R</sub>

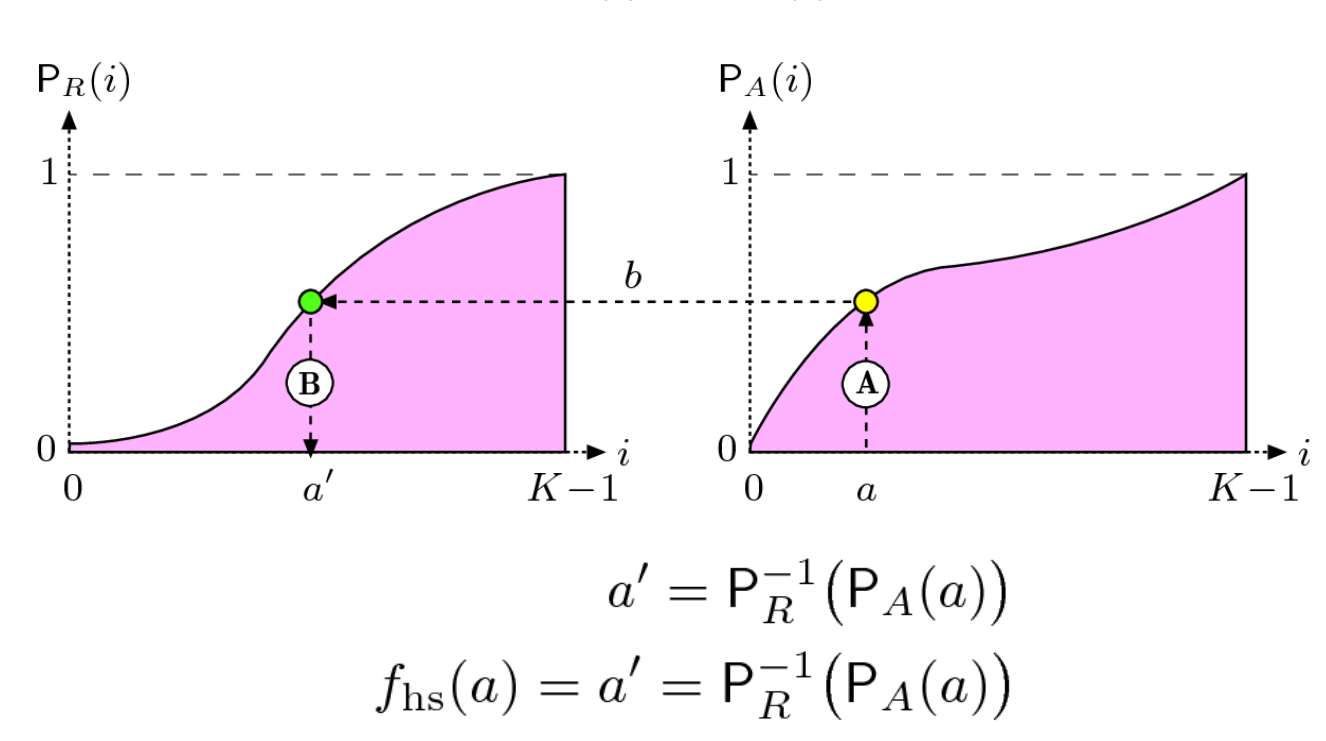

 $P_{A'}(i) \approx P_R(i)$ 

- Pogoj: funkcija P<sub>R</sub>(i) mora biti invertibilna
- referenčne histograme pogosto definiramo kot odsekoma linearno funkcijo

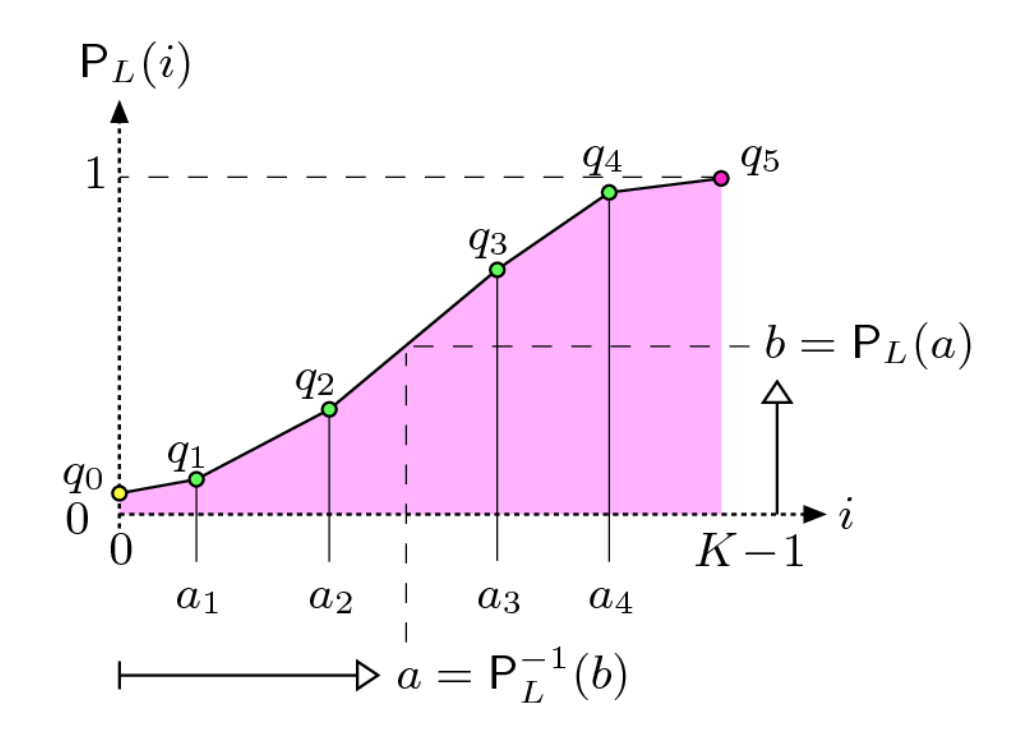

- Prilagajanje histograma histogramu referenčne slike:
	- če so nekateri koši v h(i) prazni, H(i) ni invertibilna
- "Tetris" prilagajanje

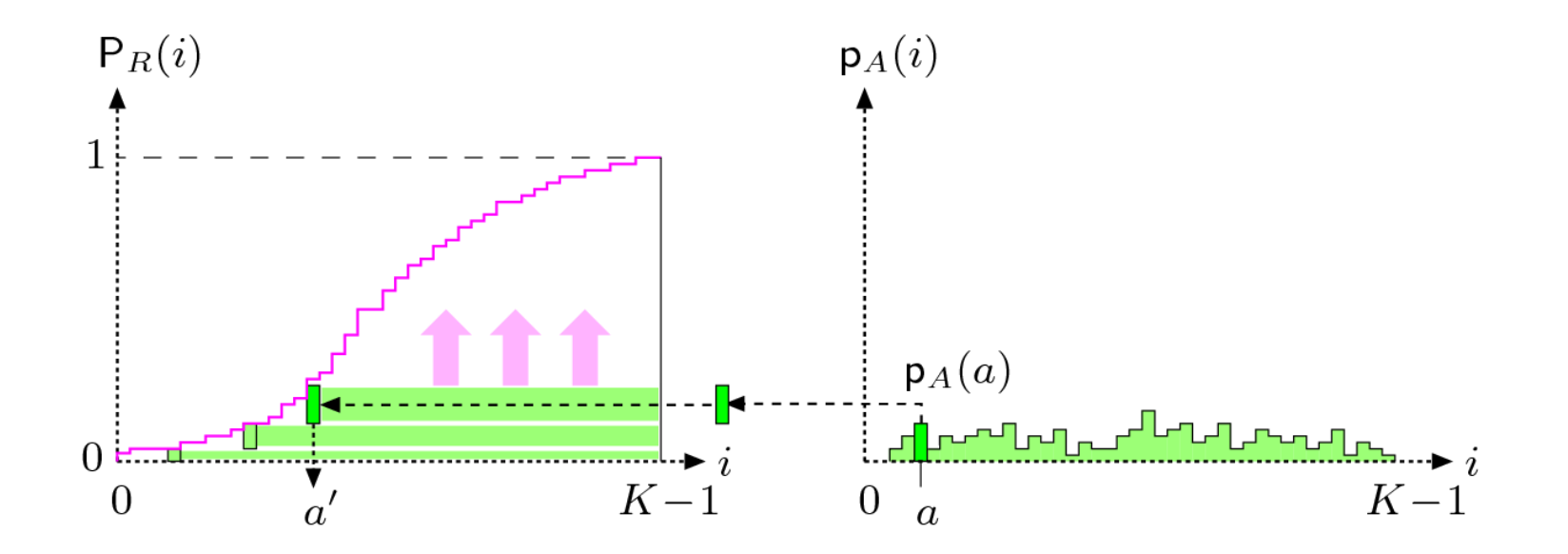

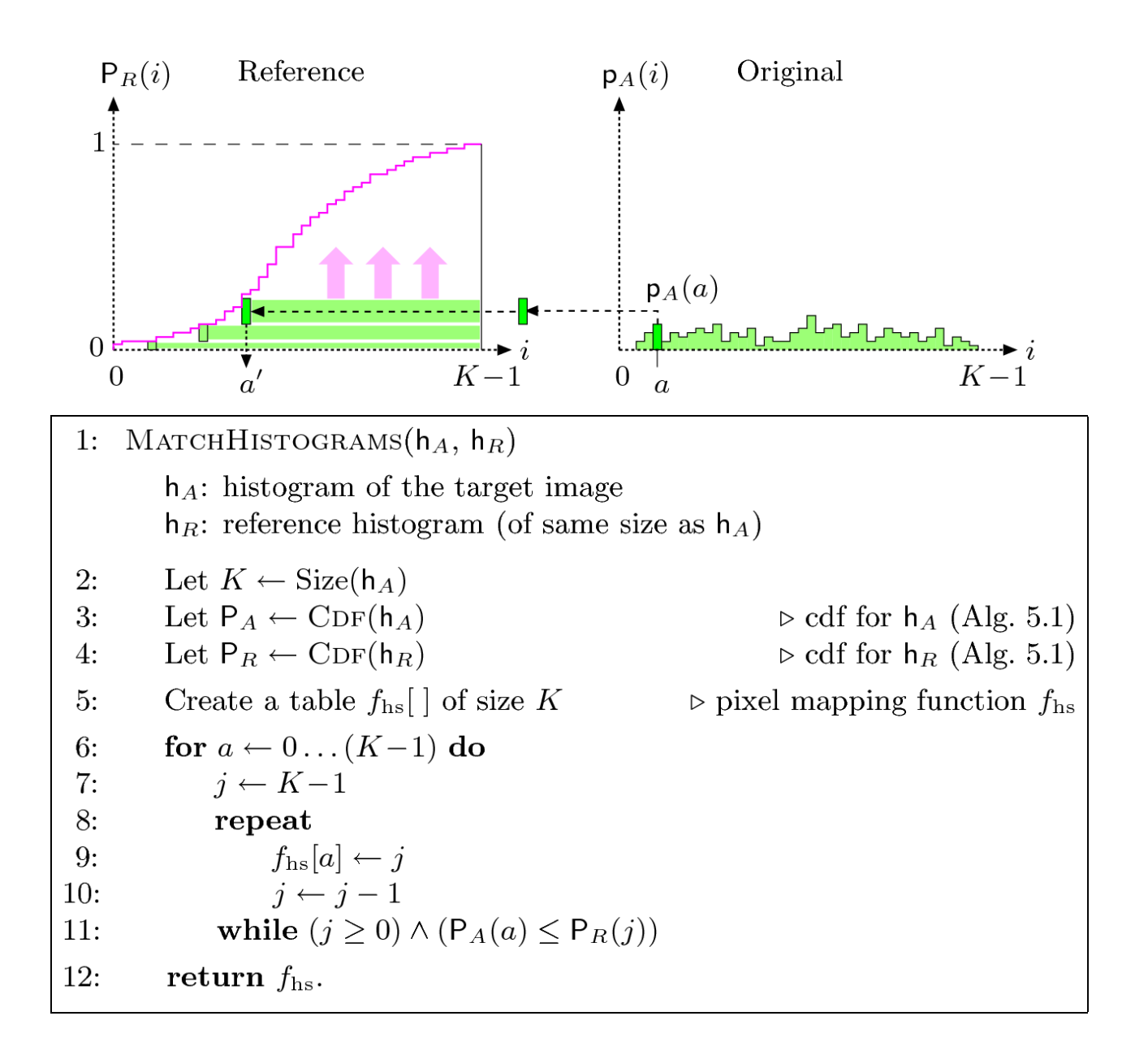

# **TOČKOVNA SEGMENTACIJA**

# Upragovljenje

$$
f_{\text{threshold}}(a) = \begin{cases} a_0 & \text{for } a < a_{\text{th}} \\ a_1 & \text{for } a \ge a_{\text{th}} \end{cases}
$$

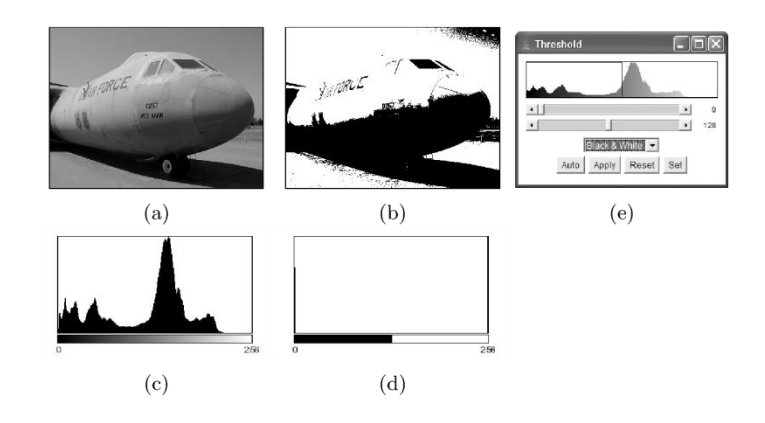

Točkovna segmentacija

slikovne elemente razdelimo v n razredov glede na vrednost (sivinsko, RGB, Hue v HSV...)

točkovna segmentacije ne upošteva lege in sosednosti

regije niso zakjučene

točkovna segmentacija kot gručenje

# Primer

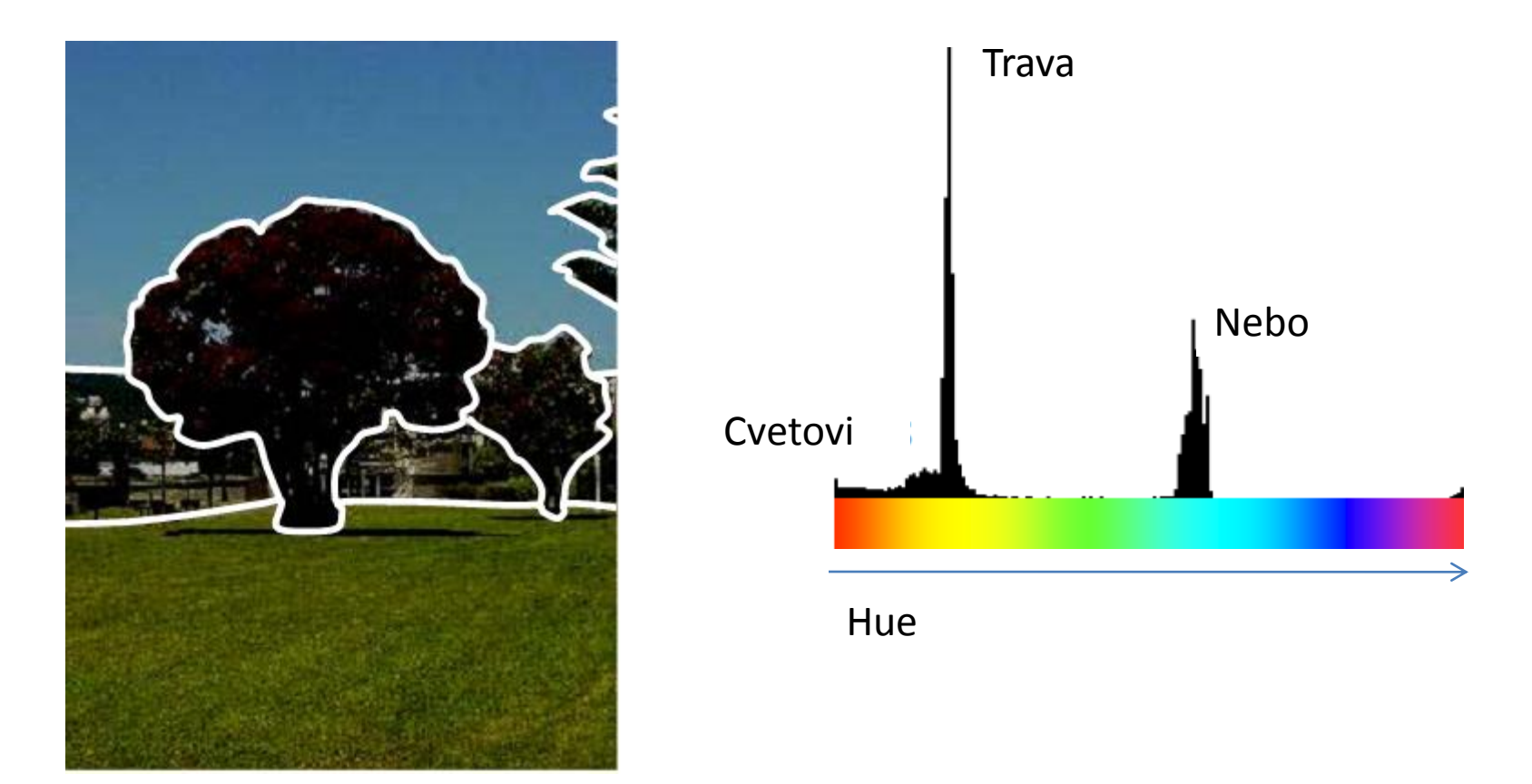

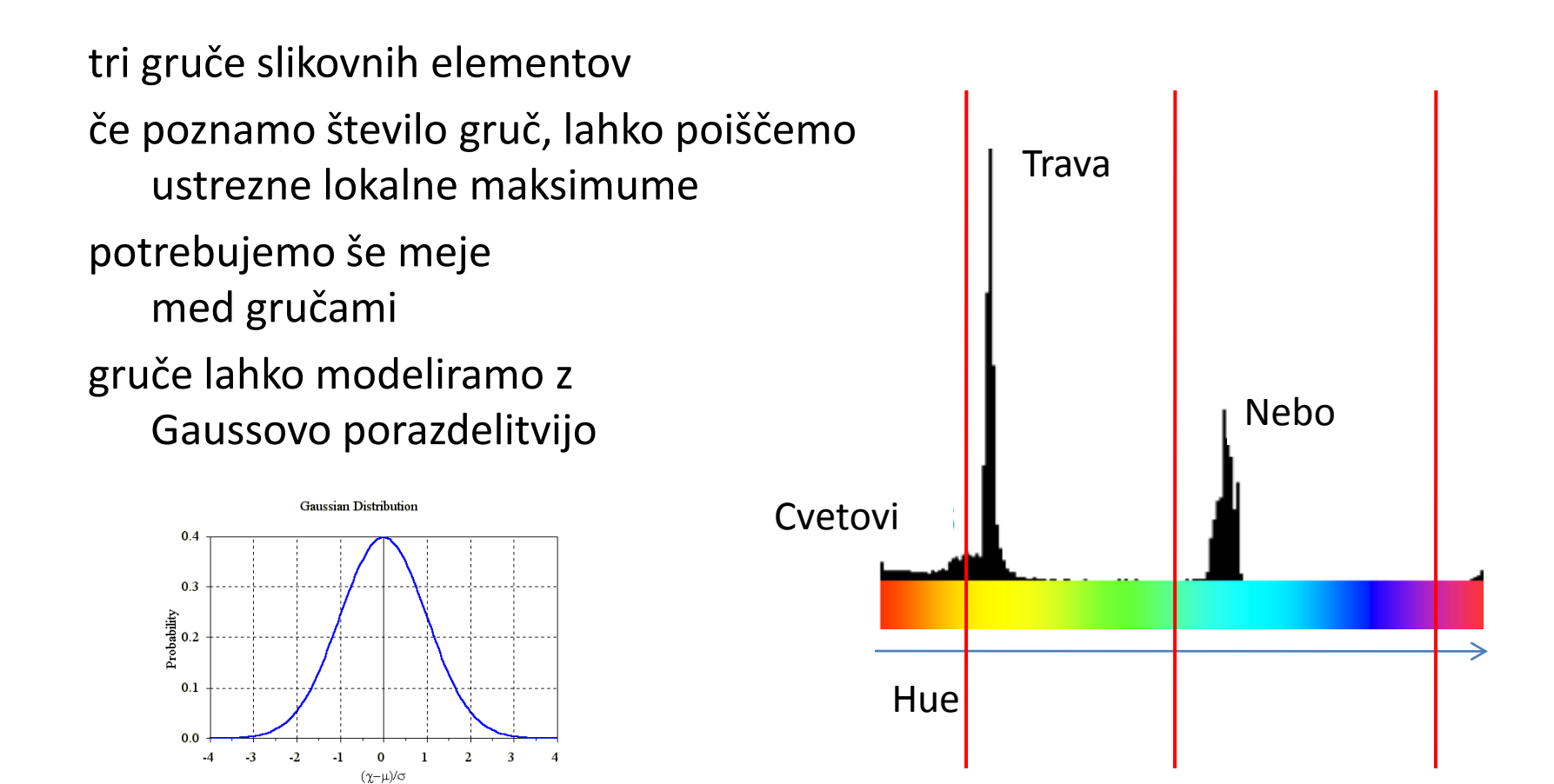

Gaussian Distribution

estimacija normalne porazdelitve poznamo  $\mu$ , iščemo  $\sigma$ 

$$
G(x) = \frac{1}{\sqrt{2\pi\sigma}} e^{\frac{-(x-\mu)^2}{2\sigma^2}}
$$

poiščemo lahko odmik kjer je  $x=h/2$ 

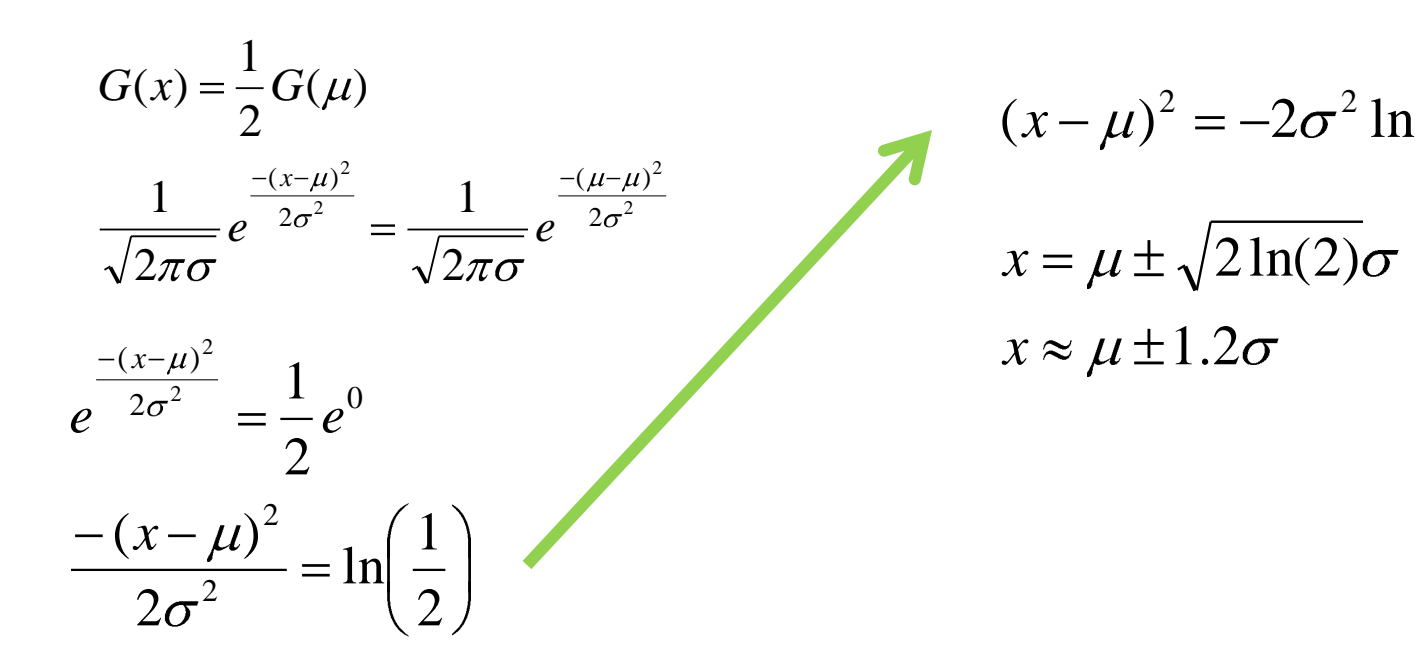

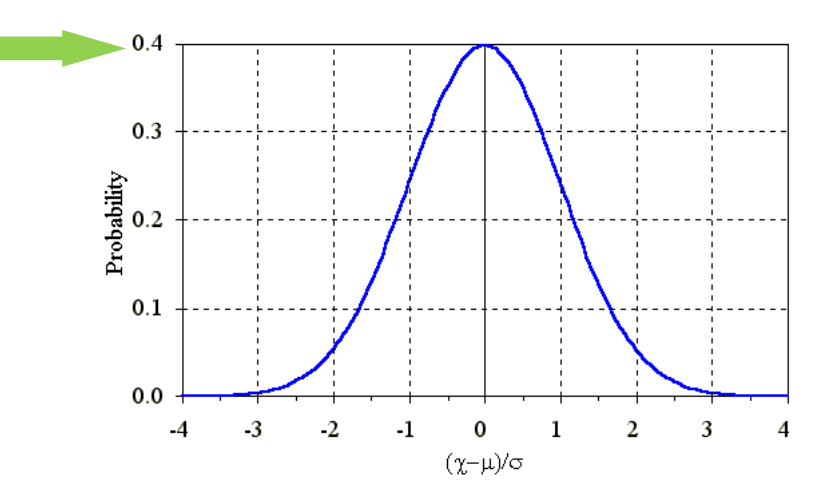

2

1

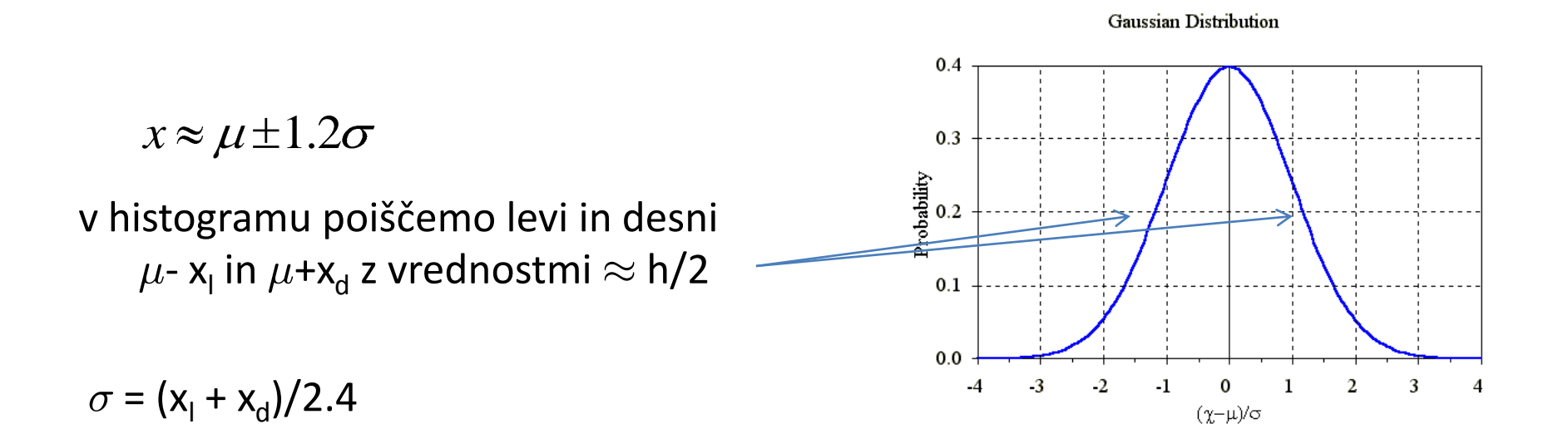

porazdelitev N( $\mu$ ,  $\sigma$ ) lahko uporabimo za klasifikacijo slikovnih elementov

- npr. v razred uvrstimo slikovne elemente v intervalu  $\mu$ - $\epsilon \sigma$ ,  $\mu$ + $\epsilon \sigma$
- ali pa za slikovni element izračunamo verjetnost pripadnosti posameznemu razredu

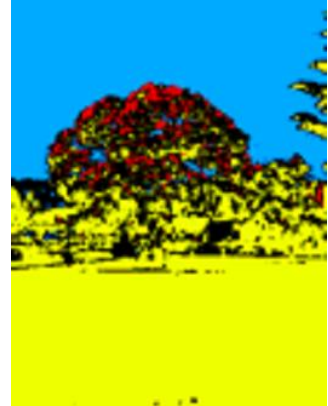

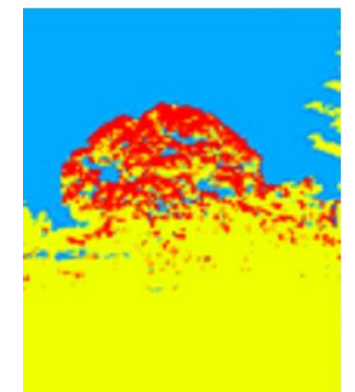

# **K-means segmentacija**

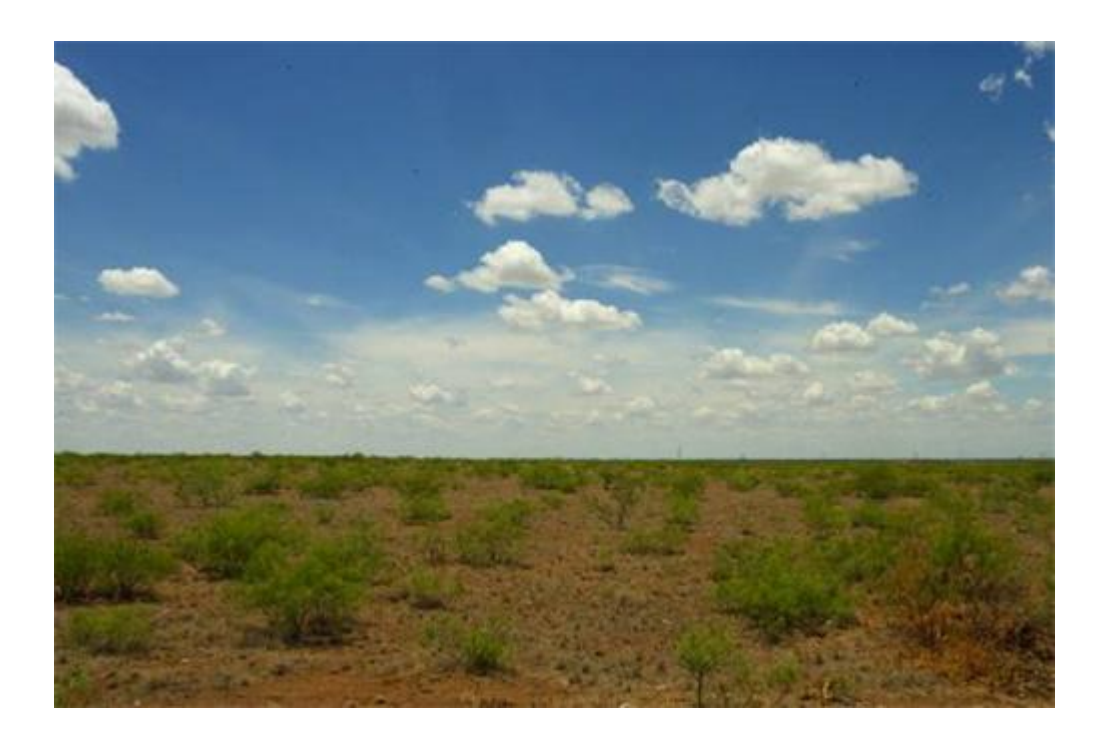

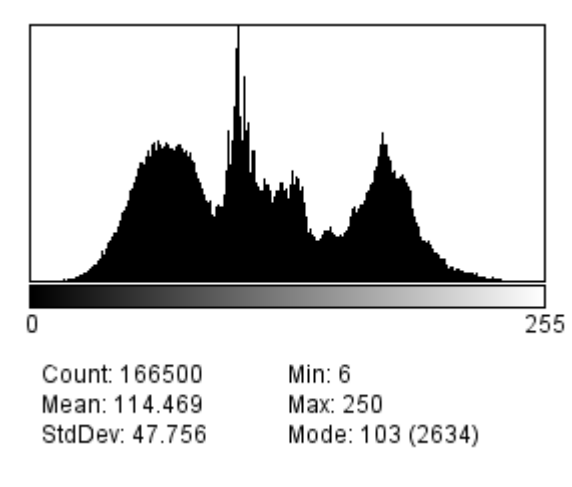

Pogosto je težko določiti maksimume, predpodstavimo pa lahko število razredov Uporabimo lahko algoritme samodejnega gručenja, npr. K-means

# **K-means segmentacija**

K-means gručenje hevristično minimizira varianco v gručah  $V = \sum_{i=1}^{k} \sum_{x_i \in S_i} (x_j - \mu_i)^2$ 

Izberi k začetnih središč gruč  $\mu_i$ , i=1  $\cdots$  k Ponavljaj vsako od vrednosti x<sub>i</sub> pridruži k najbližjemu središču ko so vse vrednosti razdeljene, izračunaj nova središča gruč

do konvergence

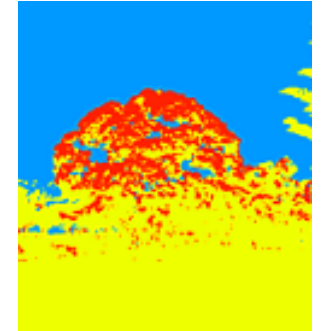

# **SEGMENTACIJA REGIJ**

# **Segmentacija regij**

Slika kot množica regij  $R = \cup R_i$ ,  $R_i \cap R_j = 0$ 

Kriterij za segmentacijo:

H(R<sub>i</sub>) homogenost posamezne regije sosednje regije se razlikujejo

 $H(R_i) = TRUE$  $H(R_i \cap R_j) = FALSE$ 

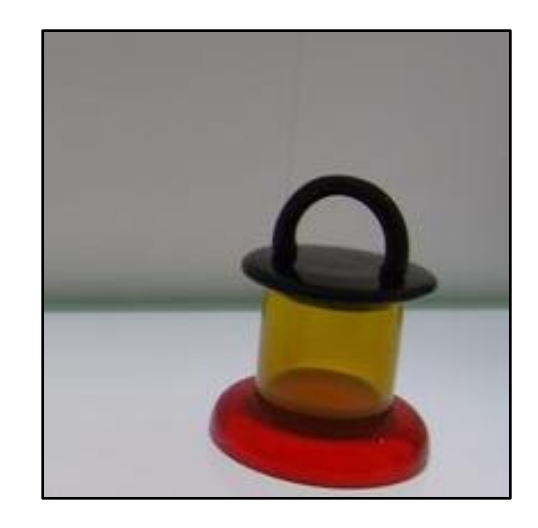

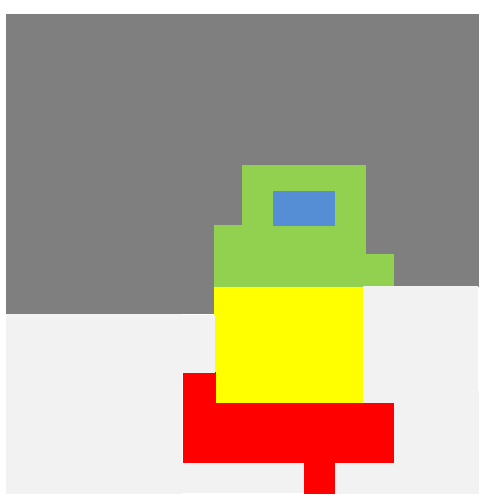

# **Deli in združi**

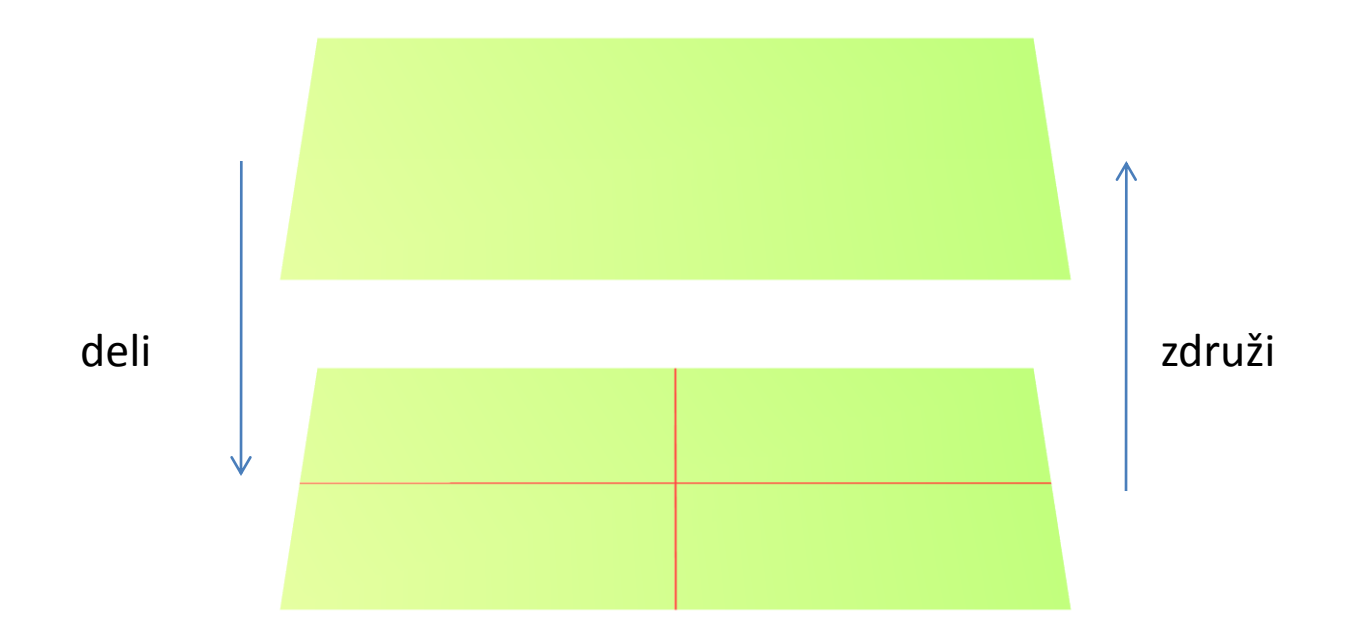

Želimo lokalno konsistentne regije Princip **deli in združi** (split and merge) Primer: *quadtree segmentacija*

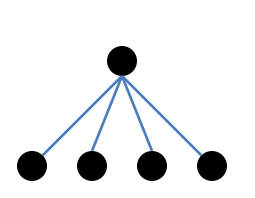

<sup>2</sup>  $3 \mid 4$ 

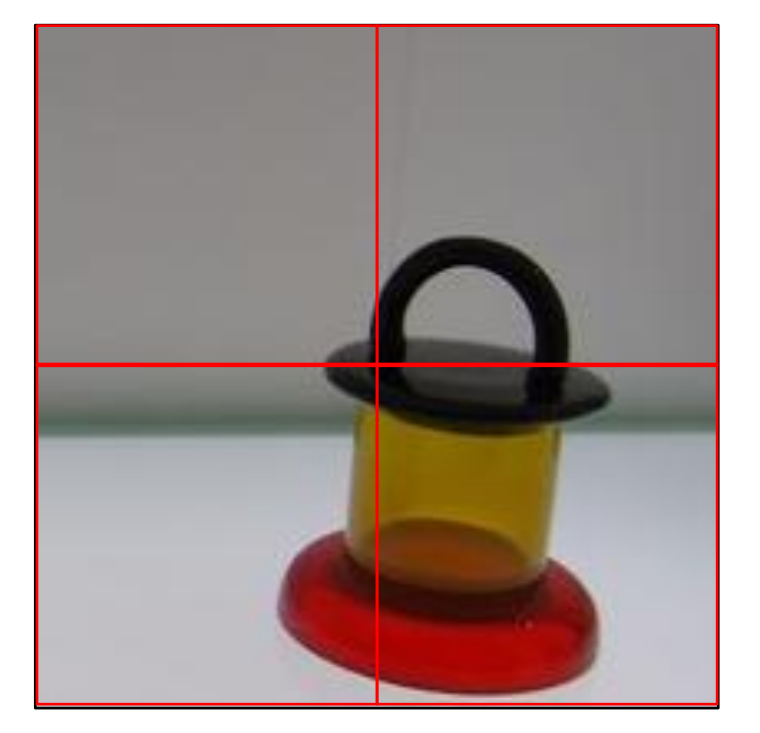

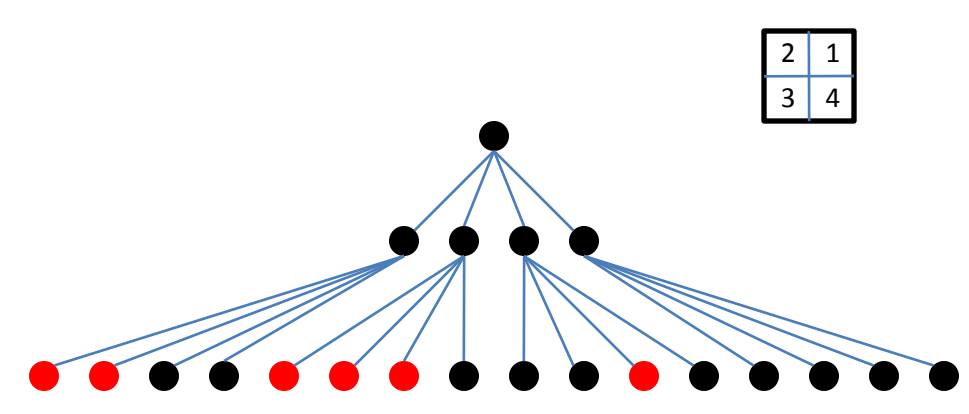

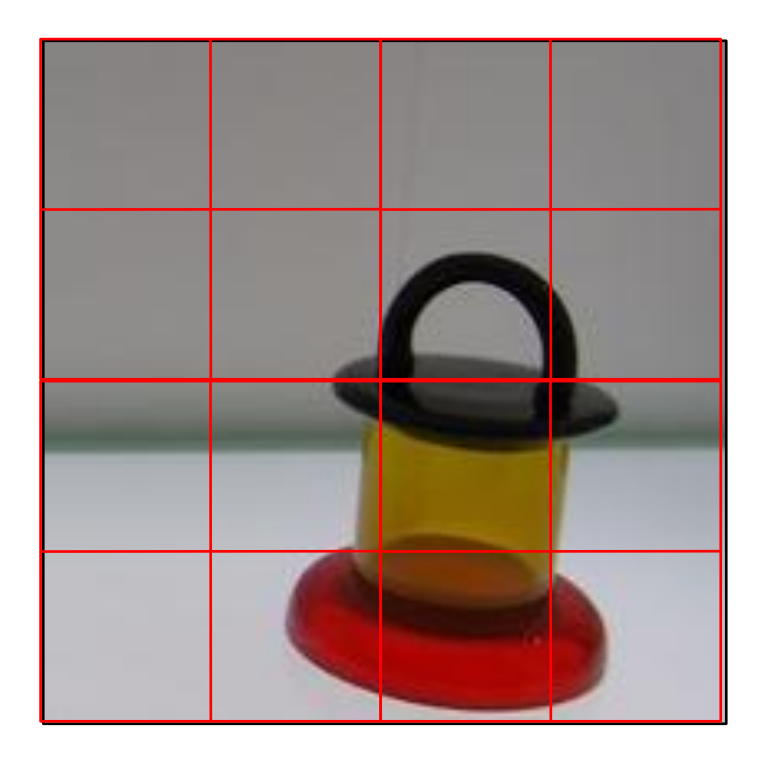

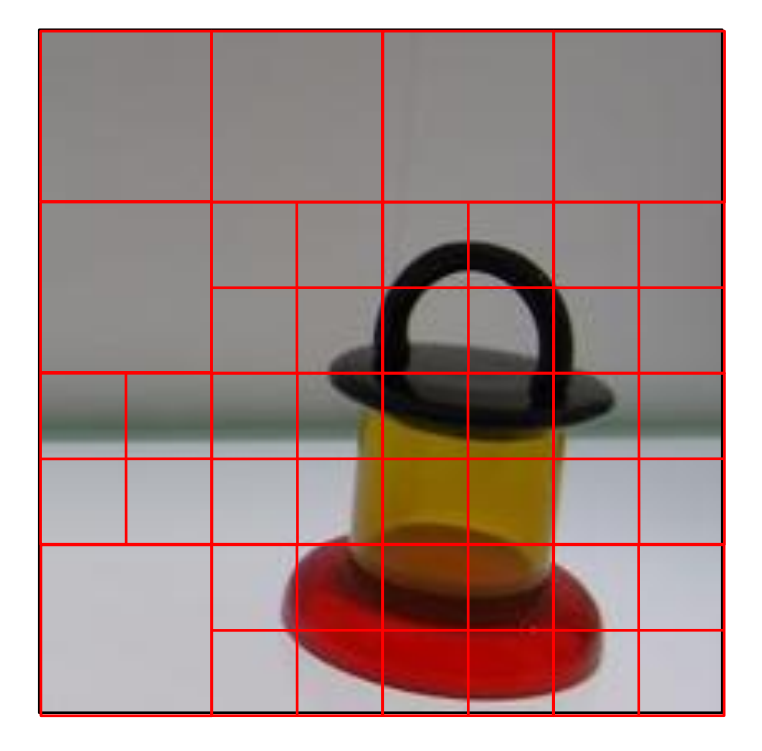

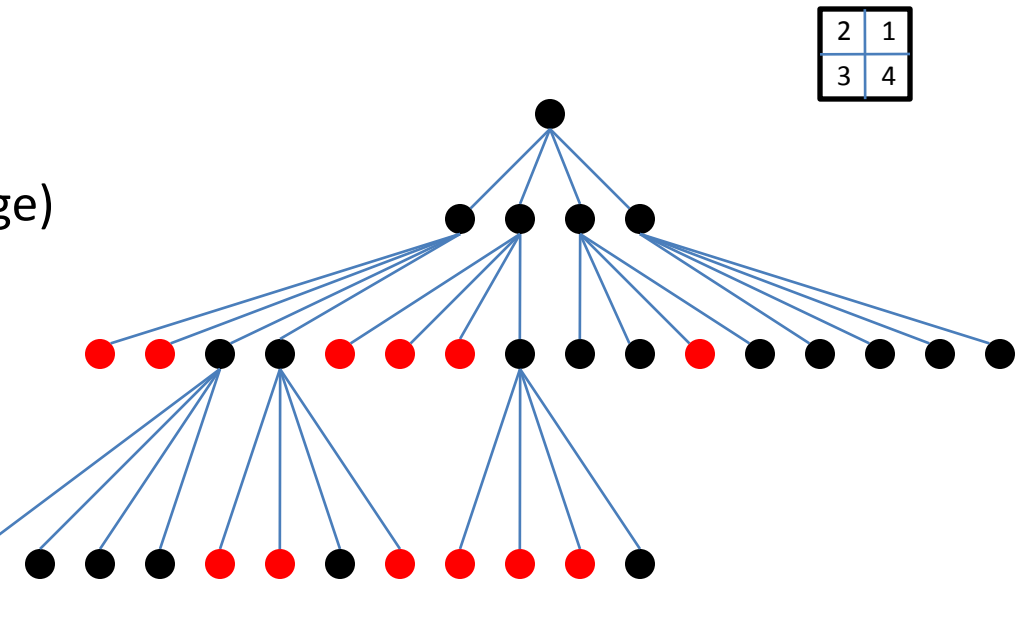

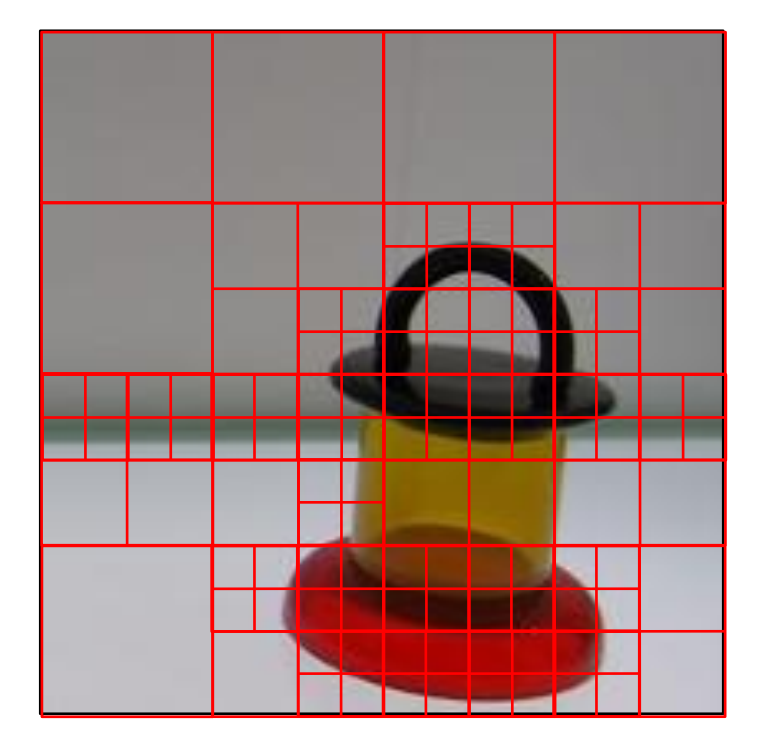

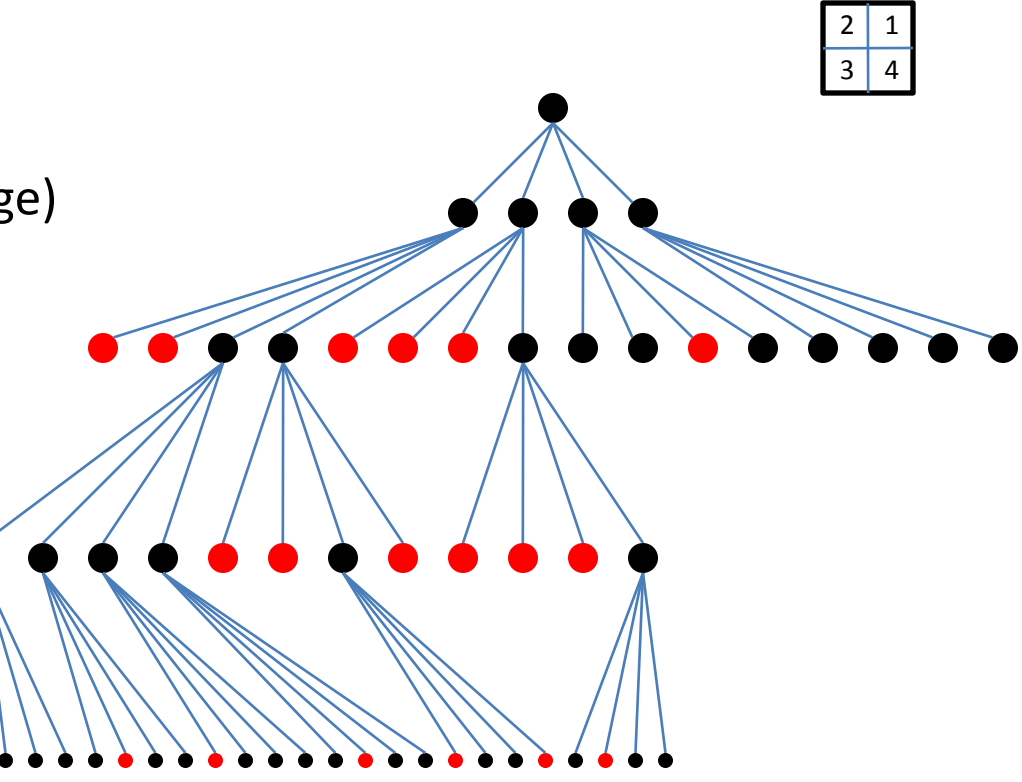

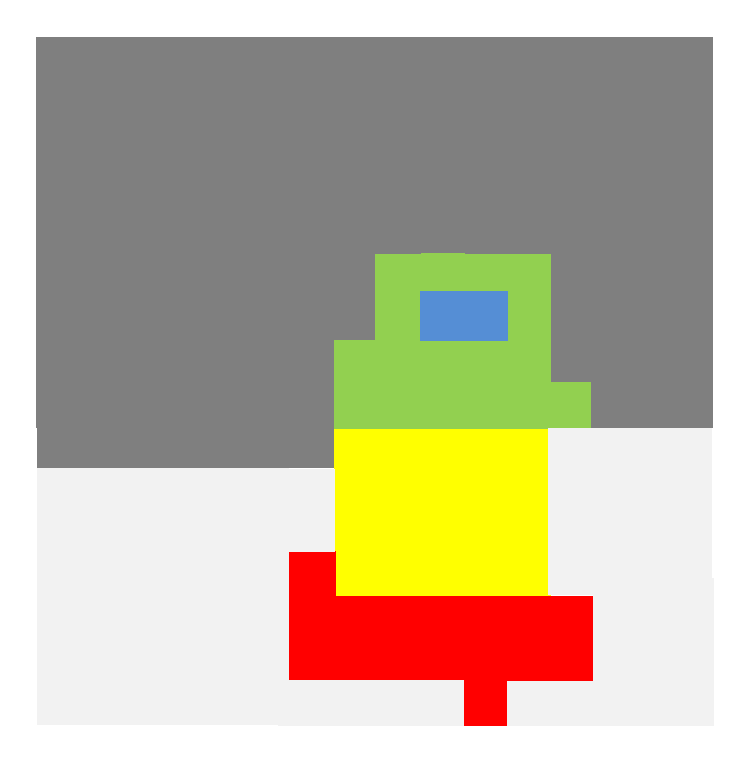

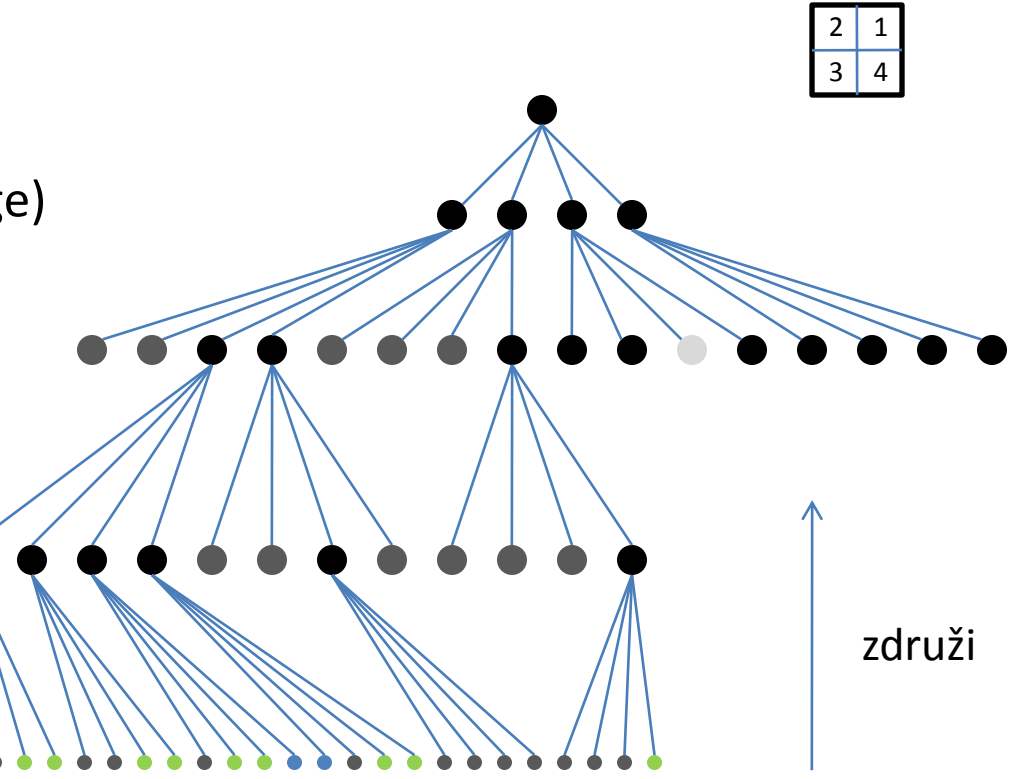

**Segmentacija v regije**

Želimo lokalno konsistentne regije Princip **deli in združi** (split and merge) Primer: *quadtree segmentacija*

ponavljaj **razdeli** nehomogena področja na 4 podpodročja združi podobna homogena podpodročja z istim staršem dokler obstaja nehomogeno področje ali l<K **združi** podobna homogena področja

# **"Graph cuts" segmentacija**

Quadtrees regije se delijo na 4 enake regije

Iskanje sosednjih vozlišč zamudno (dodatna struktura – graf sosednosti)

Regije pa lahko ločujemo na nivoju slikovnega elementa Primer: **Normalized graph cuts**  Slika kot graf G(V,E)

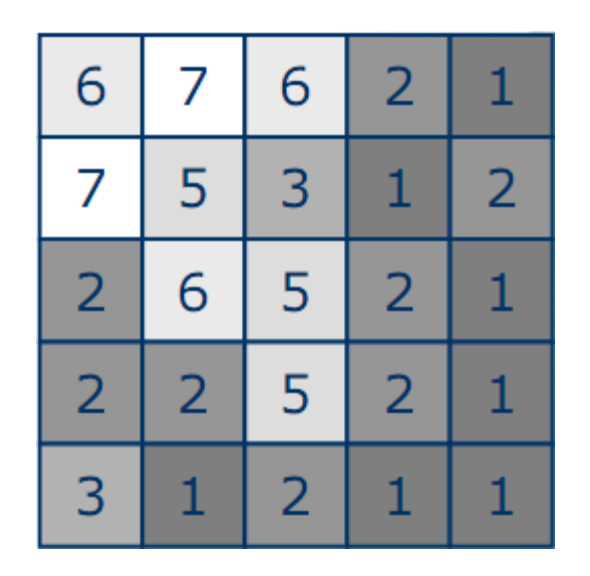

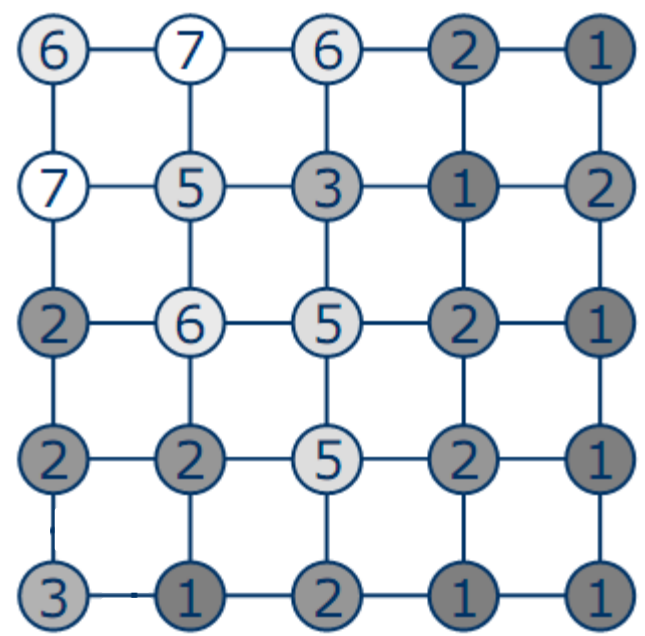

**"Graph cuts" segmentacija**

 $c_{ii}$  – kapaciteta povezave  $c_{ij} \approx S(I(i), I(j))$ 

**Rez** *cut*(S, T) deli V na disjunkni množici S in T

kapaciteta reza

 $c(S,T) = \sum c(u,v)$  $u{\in}S{,}v{\in}T|(u,v){\in}E$ 

Idealna meja bo sliko delila na dve regiji z **minimalnim rezom**  $c(S, T) \rightarrow min$ 

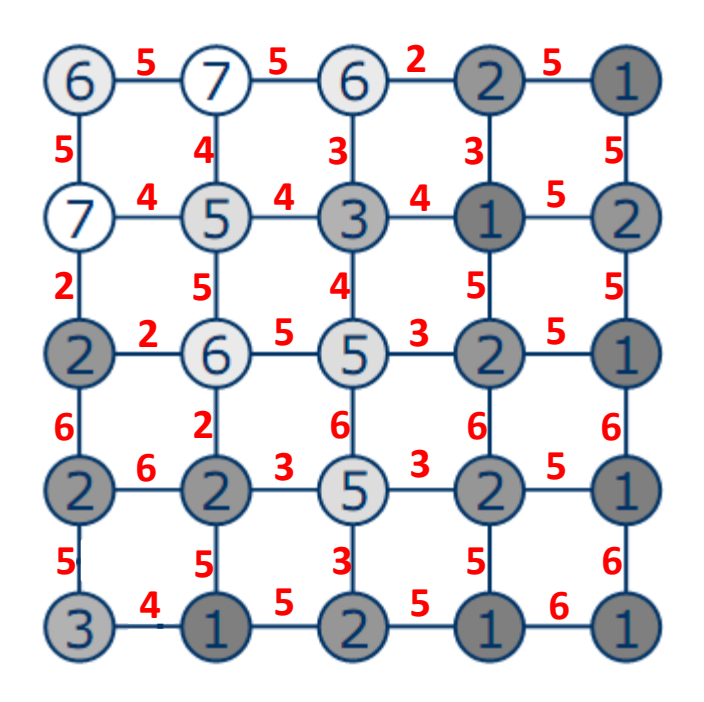

 $c_{ii}$  – kapaciteta povezave  $c_{ii} \approx S(I(i), I(j))$ ; S je mera podobnosti

 $c(S, T) \rightarrow min$ 

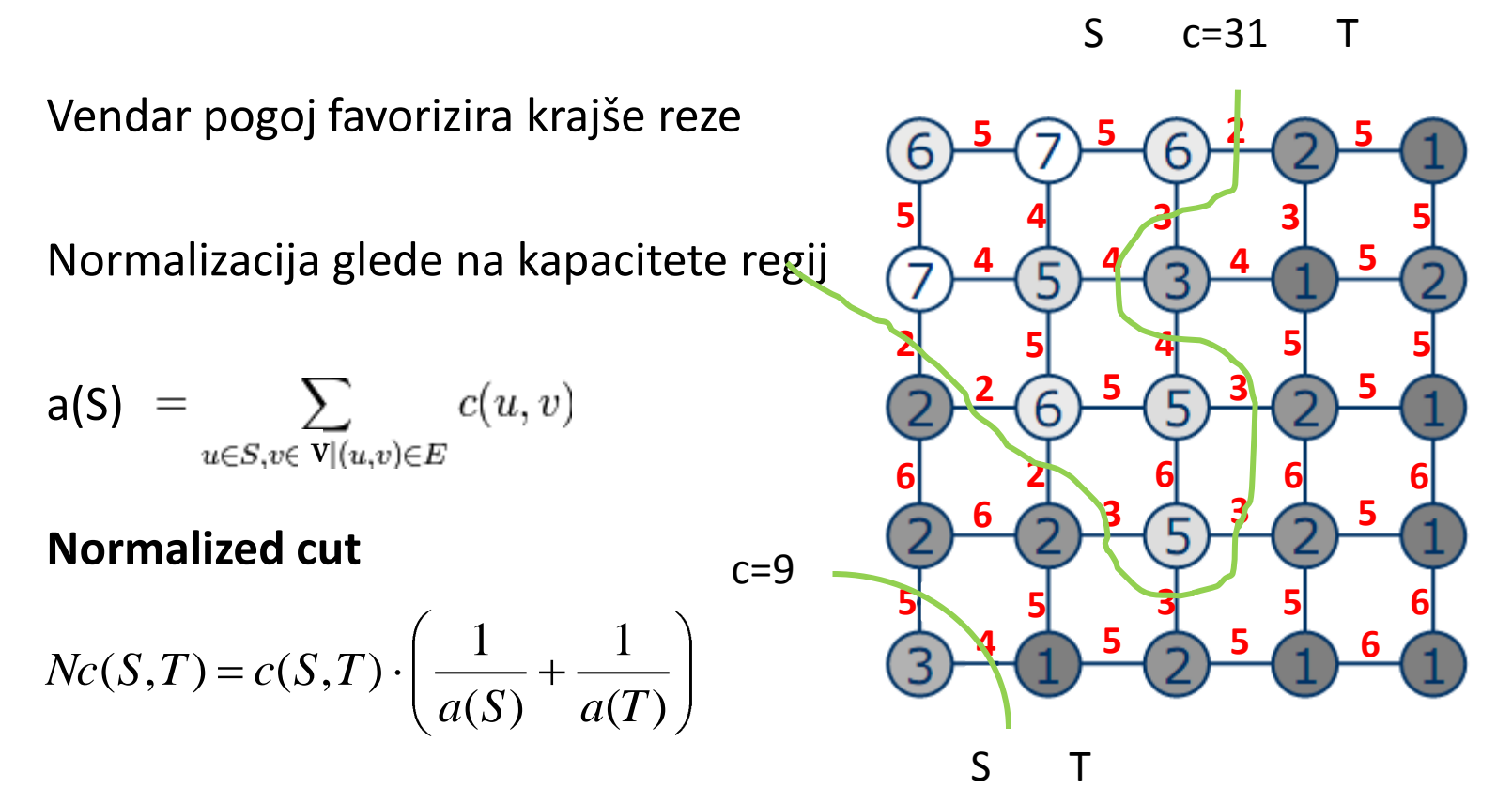

Nc (S, T) =  $c(S,T)(1/a(S) + 1/a(T))$ **Normalized cut**

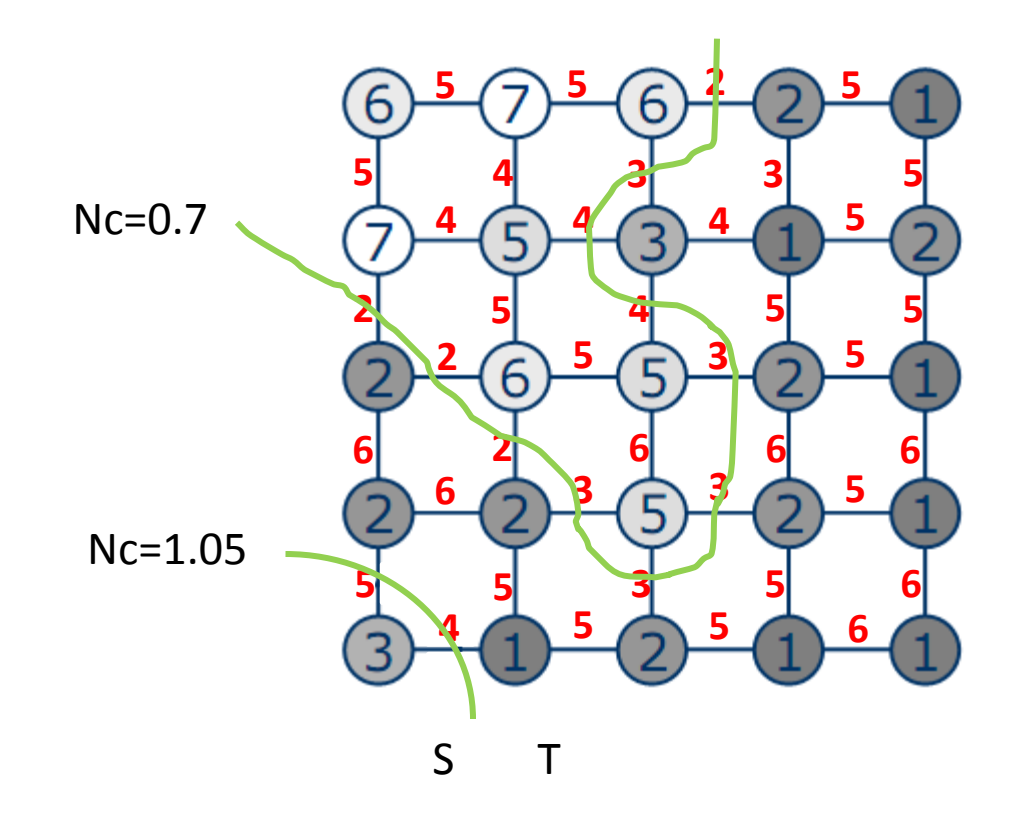

Število možnih rezov

 $2^{|V|-2}$ 

Kompleksnost  $O(2^{|V|})$ 

Rešitev lahko aproksimiramo z uporabo spektralne analize matrike podobnosti

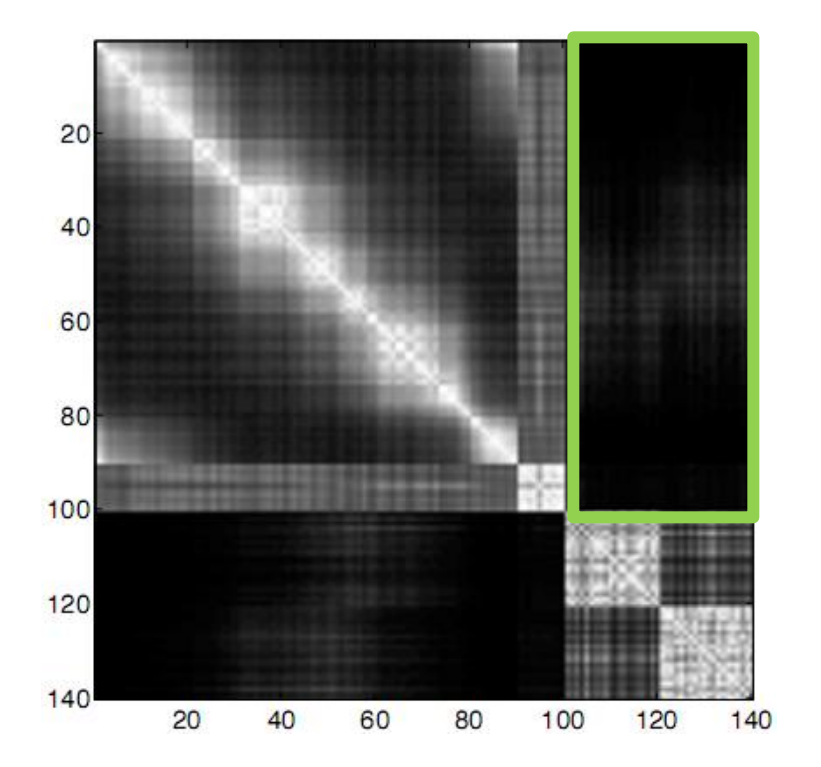

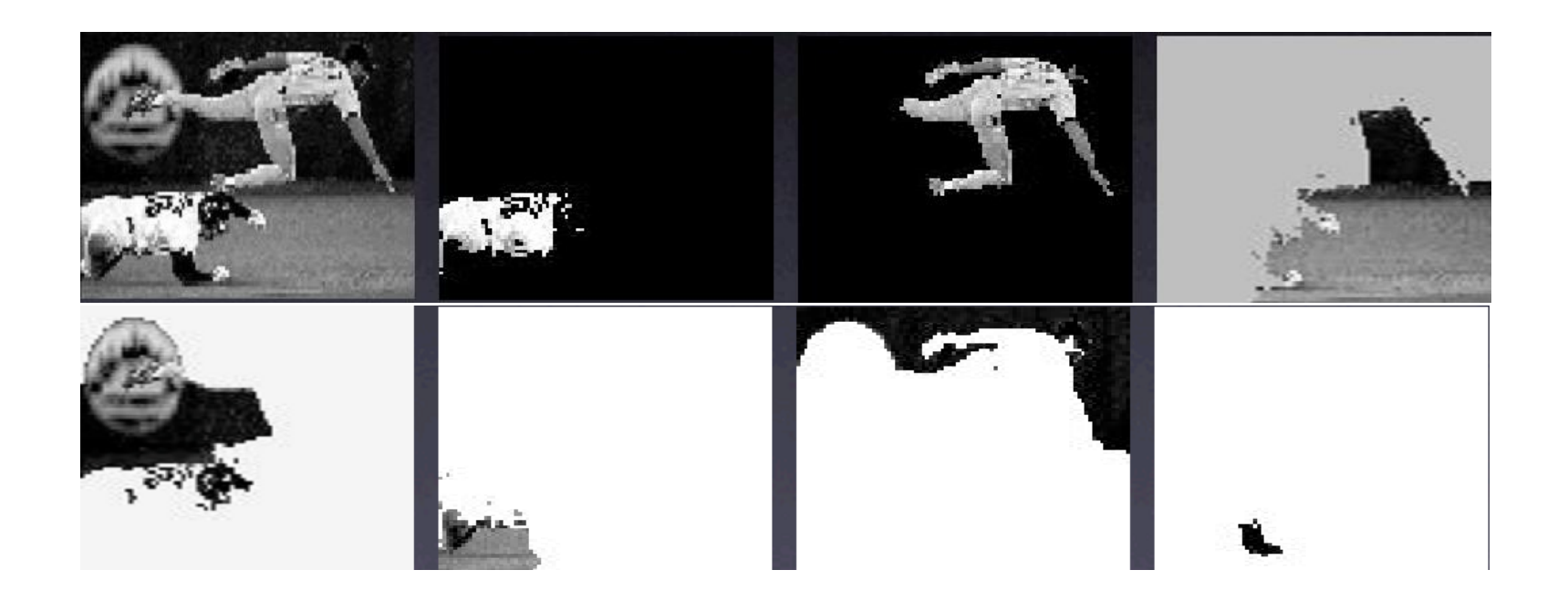

### **Normalized Cuts and Image Segmentation**

Jianbo Shi and Jitendra Malik *IEEE Transactions on Pattern Analysis and Machine Intelligence*, 22(8), 888-905, August 2000.

# **DISKRETNA FOURIEROVA TRANSFORMACIJA**

- **Slikovni vektorski prostor (Pixel space)** *MN*
- Slika je linearna kombinacija baznih vektorjev (matrični vektorji)

$$
I(x, y) = a_1 \cdot \begin{pmatrix} 1 & 0 & 0 & 0 \\ 0 & 0 & 0 & 0 \\ 0 & 0 & 0 & 0 \\ 0 & 0 & 0 & 0 \end{pmatrix} + a_2 \cdot \begin{pmatrix} 0 & 1 & 0 & 0 \\ 0 & 0 & 0 & 0 \\ 0 & 0 & 0 & 0 \\ 0 & 0 & 0 & 0 \end{pmatrix} + a_3 \cdot \begin{pmatrix} 0 & 0 & 1 & 0 \\ 0 & 0 & 0 & 0 \\ 0 & 0 & 0 & 0 \\ 0 & 0 & 0 & 0 \end{pmatrix} + \dots + a_n \cdot \begin{pmatrix} 0 & 0 & 0 & 0 \\ 0 & 0 & 0 & 0 \\ 0 & 0 & 0 & 0 \\ 0 & 0 & 0 & 1 \end{pmatrix}
$$

• Bazne funkcije razpenjajo prostor vseh slik. Prostor lahko transformiramo tako, da bodo podatki (slike) predstavljene v drugi bazi.

$$
\vec{a} = UI(:) \qquad I(:) \text{ je vektorski zapis matrike} U \text{ je matrični zapis nove baze}
$$

- $\bullet$   $\; U \;$  je ortonormirana vektorska baza
- Diskretni fourierov transform: U je baza harmoničnih komponent
- Enodimenzionalni transform:

$$
I(x) \to F(u)
$$
  
\n
$$
F(u) = \frac{1}{N} \sum_{x=0}^{N-1} I(x) \cdot e^{-j\frac{2\Pi}{n}ux}
$$
  
\n
$$
I(x) = \frac{1}{N} \sum_{u=0}^{N-1} F(u) \cdot e^{-j\frac{2\Pi}{n}ux}
$$

Implementacija  $\bullet$ 

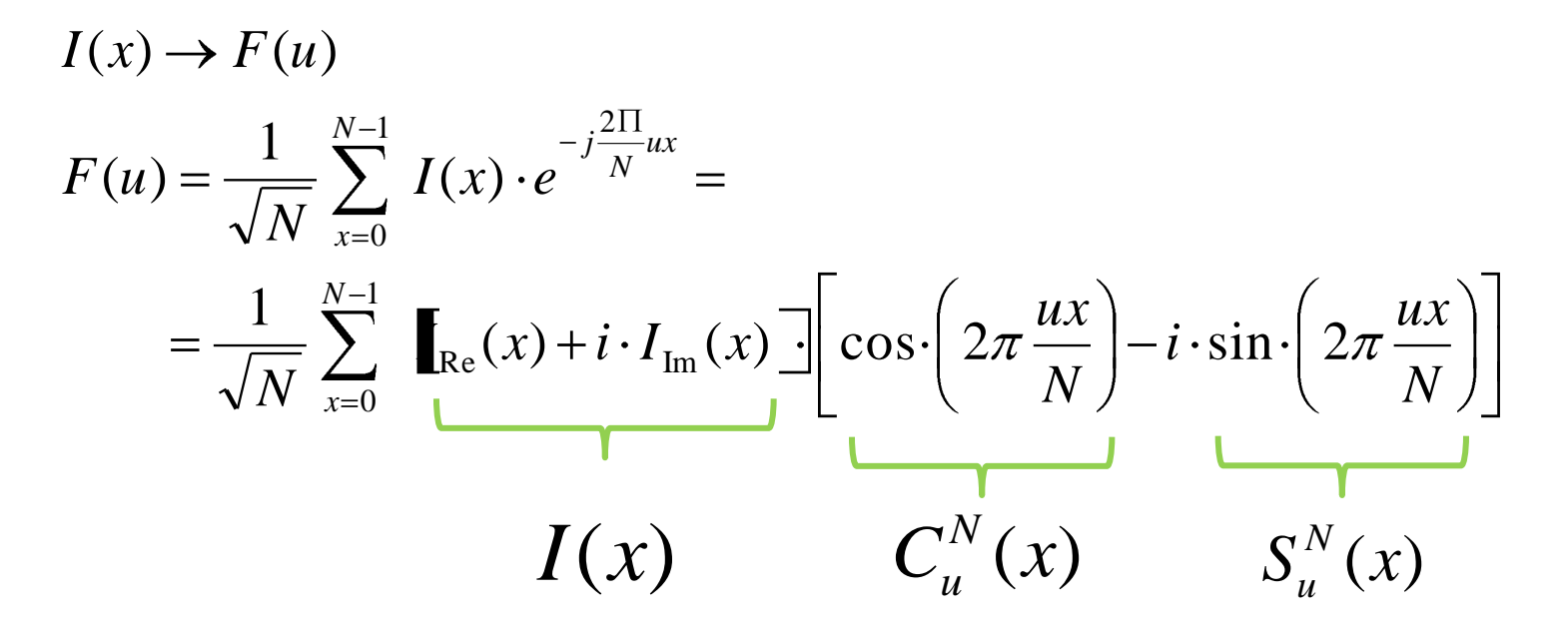

```
Discrete Fourier Transform
Complex[] DFT(Complex[] img, boolean forward) {
   int N = img.length;
   double s = 1 / Math.sqrt(N);Complex[] F = new Complex[N];for (int u = 0; u < N; u++) {
       double sumRe = 0;
       double sumIm = 0;
       double phim = 2 * \text{Math.PI} * u / N;for (int x = 0; x < N; x++) {
             double imgRe = img[u].re;double imgIm = img[u].im;double cosw = Math.cos(phi * u);double sinw = Math.sin(phim * u);
             if (!forward)
                 sinw = -sinw;
             sumRe += imgRe * cosw + imgIm * sinw;
             sumIm += imgIm * cosw – imgRe * sinw;
       }
       F[u] = new Complex(s * sumRe, s * sumIm);}
   return F;
} 
                                                      class Complex {
                                                         double re, im;
                                                         Complex(double re, double im) {
                                                             this.re = re;
                                                             this.im = im;
                                                         }
                                                     8
                                                     class Complex
```
2-D DFT je definiran kot  $\bullet$ 

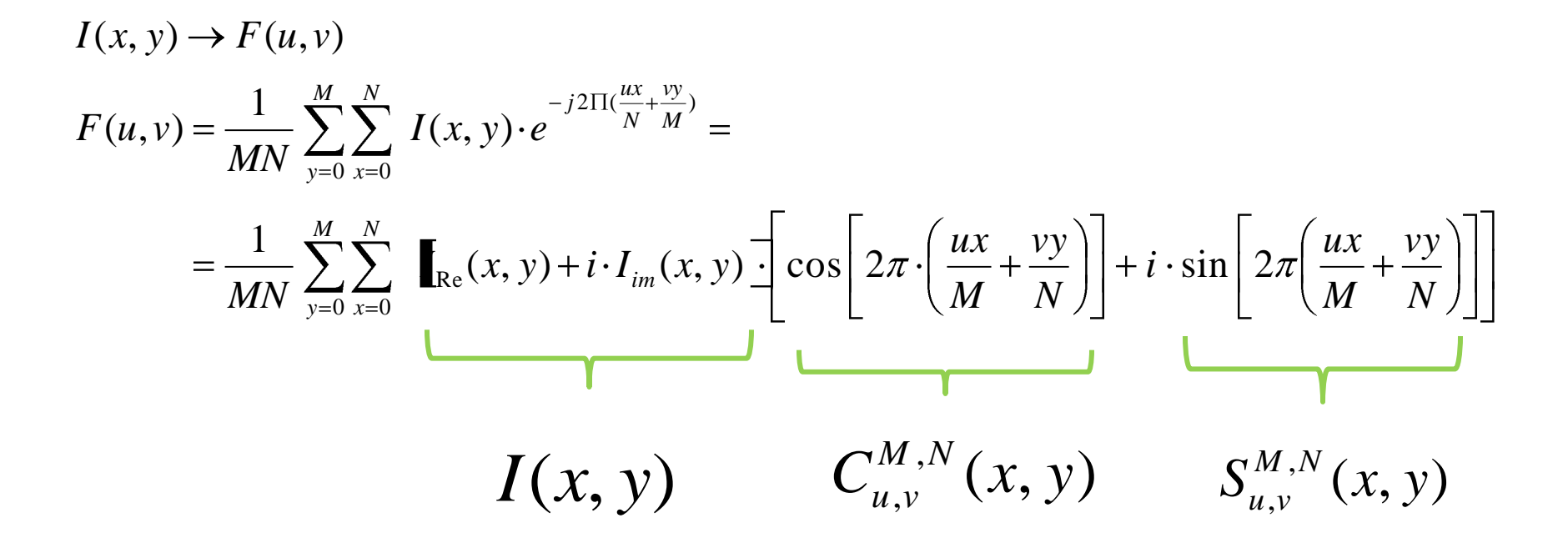

2-D harmonične komponente

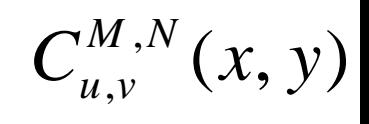

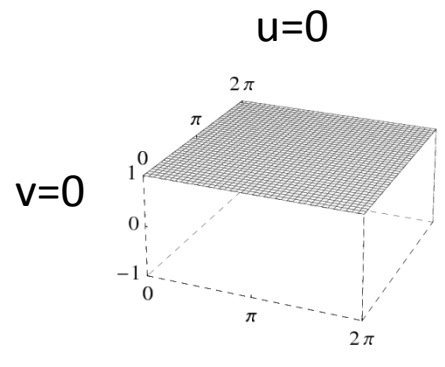

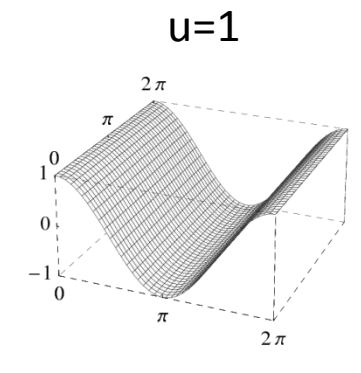

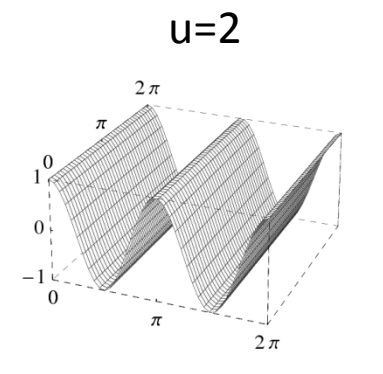

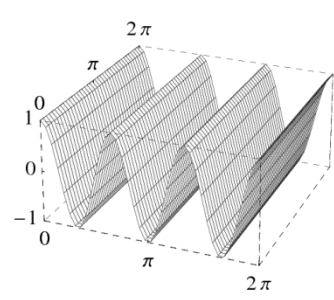

 $u=3$ 

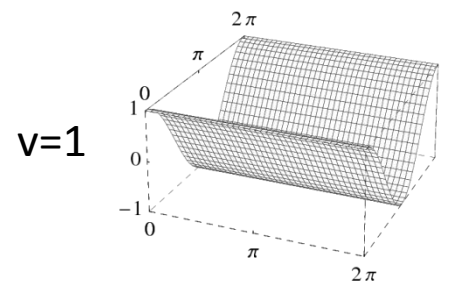

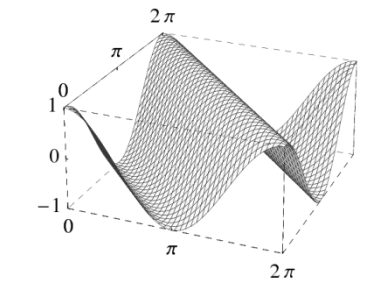

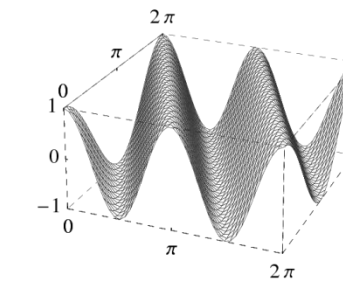

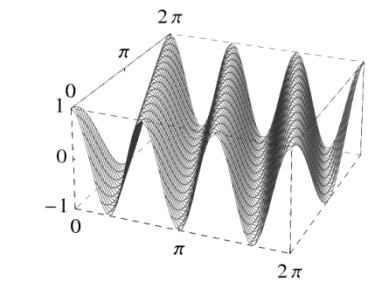

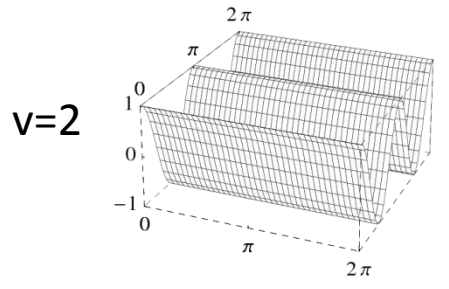

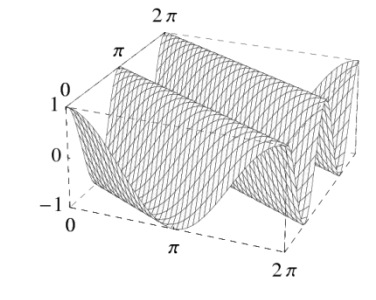

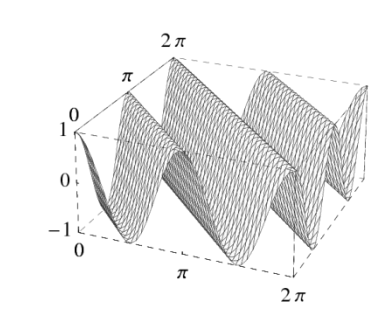

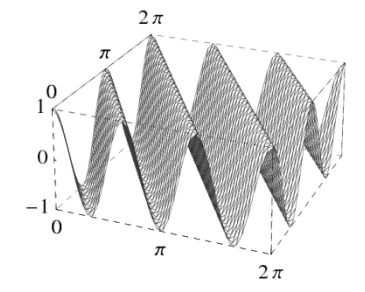

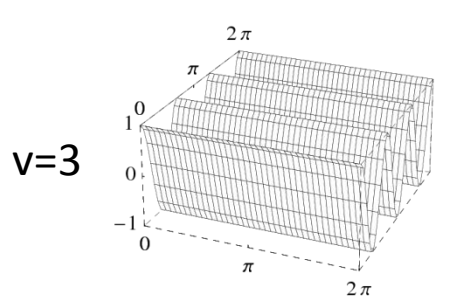

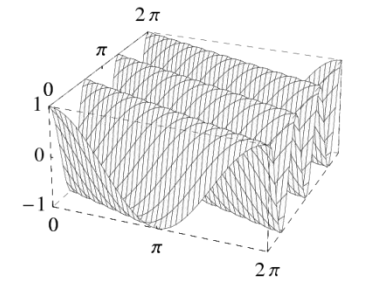

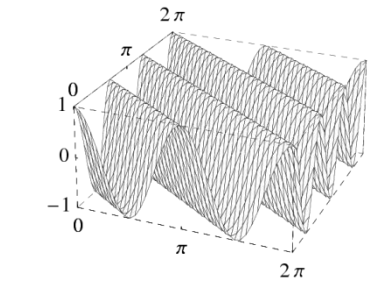

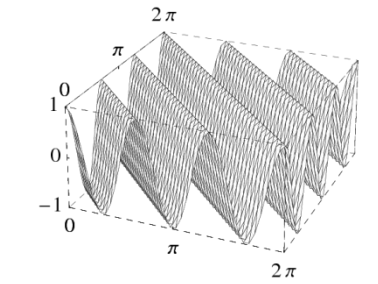

2-D transform izračunamo **separabilno** iz 1-D transforma

$$
I(x, y) \to F(u, v)
$$
  
\n
$$
F(u, v) = \frac{1}{MN} \sum_{y=0}^{M} \sum_{x=0}^{N} I(x, y) \cdot e^{-j2\Pi(\frac{ux}{N} + \frac{vy}{M})} =
$$
  
\n
$$
= \frac{1}{M} \sum_{y=0}^{M} \frac{1}{N} \sum_{x=0}^{N} I(x, y) \cdot e^{-j2\Pi(\frac{ux}{N})} \cdot e^{-j2\Pi(\frac{vy}{M})}
$$
  
\n
$$
= \frac{1}{M} \sum_{y=0}^{M} F(u, y) \cdot e^{-j2\Pi(\frac{vy}{M})}
$$

2-D transform izračunamo **separabilno** iz 1-D transforma

$$
\begin{array}{rcl}\n\text{for } y = 0 \dots N-1 \\
I(. , y) = \text{DFT}(I(. , y)) \\
\text{for } x = 0 \dots M-1 \\
I(x, .) = \text{DFT}(I(x, .))\n\end{array}
$$

# **Lastnosti diskretnega 2-D Fourierovega transforma**

• Periodična funkcija

F (u,v) = F ( u + k<sub>1</sub>M, v + k<sub>2</sub>N )

- če je I(x,y) realna, je absolutna vrednost |F (u,v)| sredinsko simetrična  $|F(u,v)| = |F(-u,-v)|$
- Realna in imaginarna komponenta  $F_{Re}$ ,  $F_{Im}$
- Fazni in močnostni spekter
- Navadno prikazujemo |F(u, v)| s premikom spektra v sredino slike
- $-M / 2 \le u \le (M 1) / 2$
- $-N/2 \le v \le (N-1)/2$

# **Lastnosti diskretnega 2-D Fourierovega transforma**

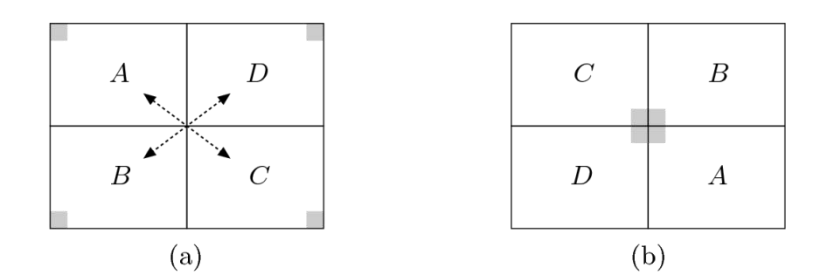

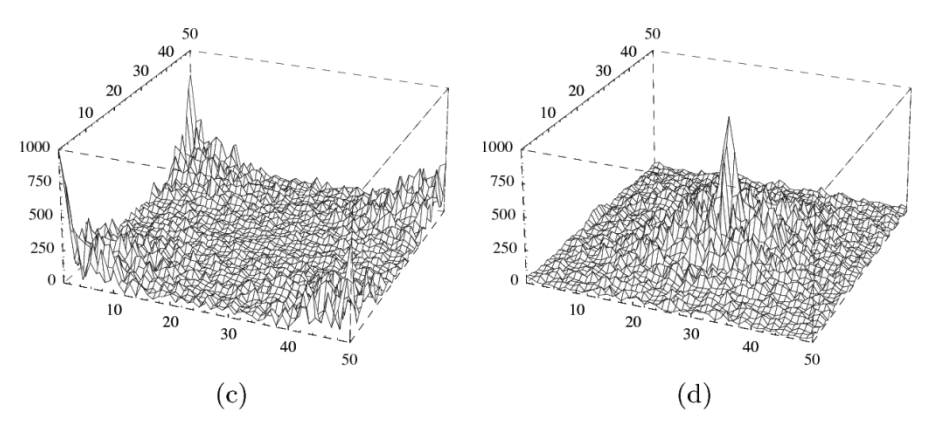

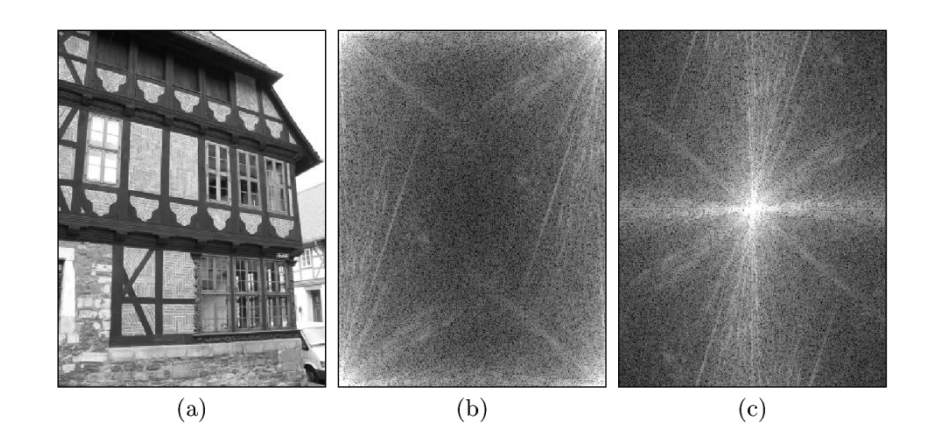

# Interpretacija 2-D Fourierovega transforma

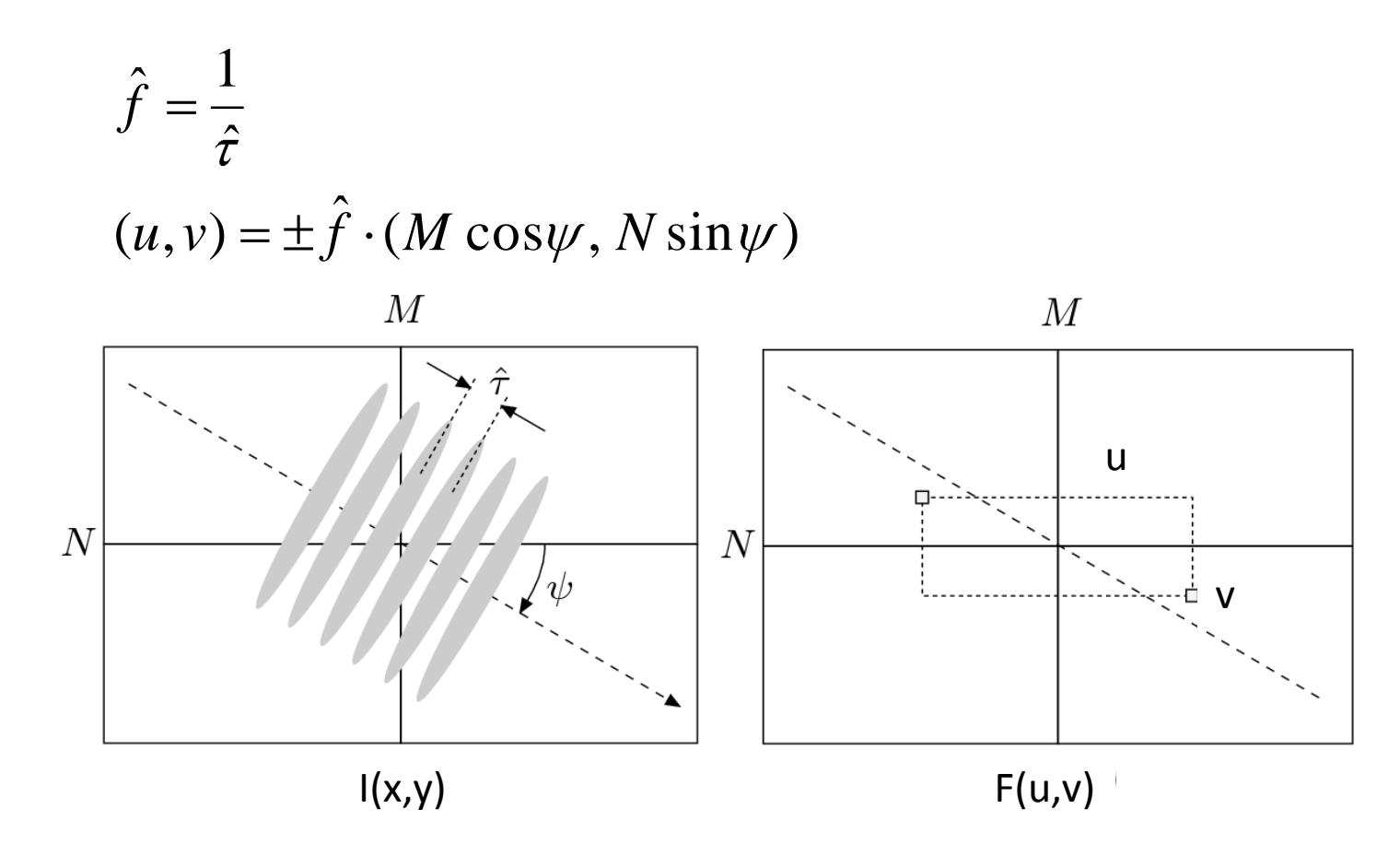

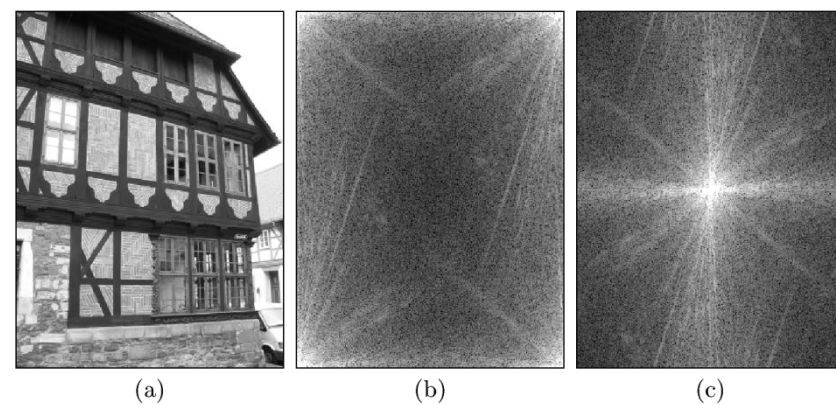

52

# **Lastnosti diskretnega 2-D Fourierovega transforma**

• Definicija transforma predvideva periodično I(x, y)

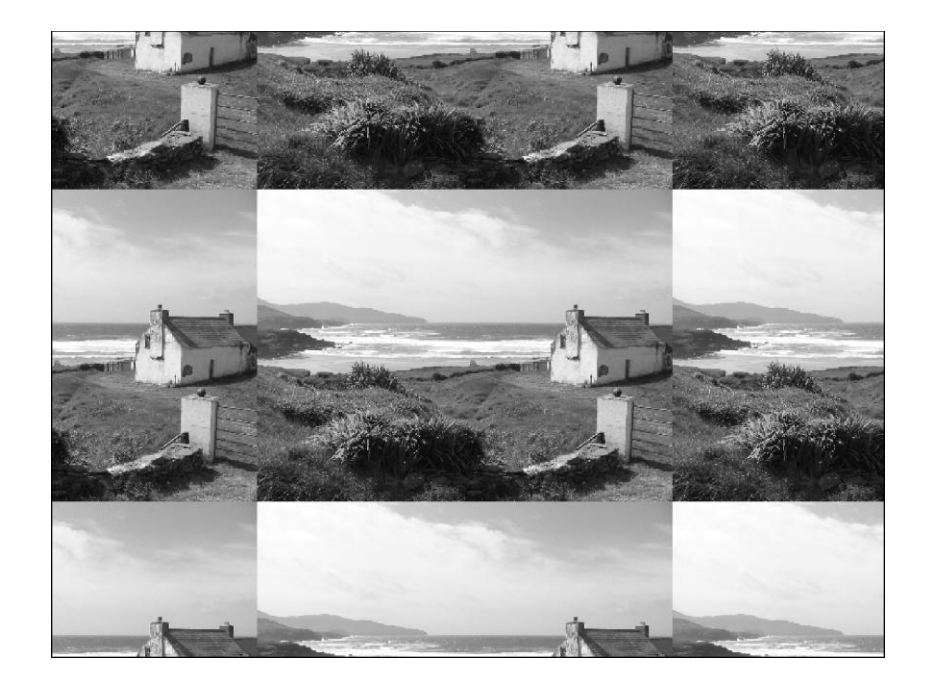

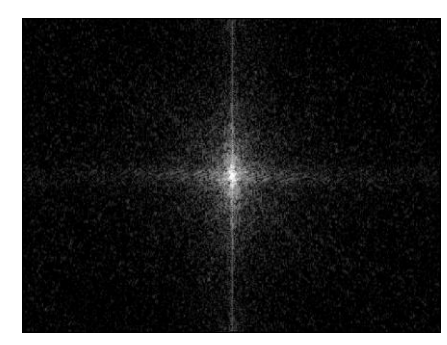

# **Lastnosti 2D diskretnega Fourierovega transforma**

- Rotacija
- Linearna kombinacija

$$
k_1I_1(x, y) + k_2I_2(x, y) \Longleftrightarrow k_1F_1(u, v) + k_2F_2(u, v)
$$

• Translacija

$$
I(x-x_0, y-y_0) \Leftrightarrow F(u,v)e^{-j2\Pi(\frac{ux_0}{N}+\frac{vy_0}{M})}
$$

• **Demonstriraj!**

## Primeri 2-D DFT

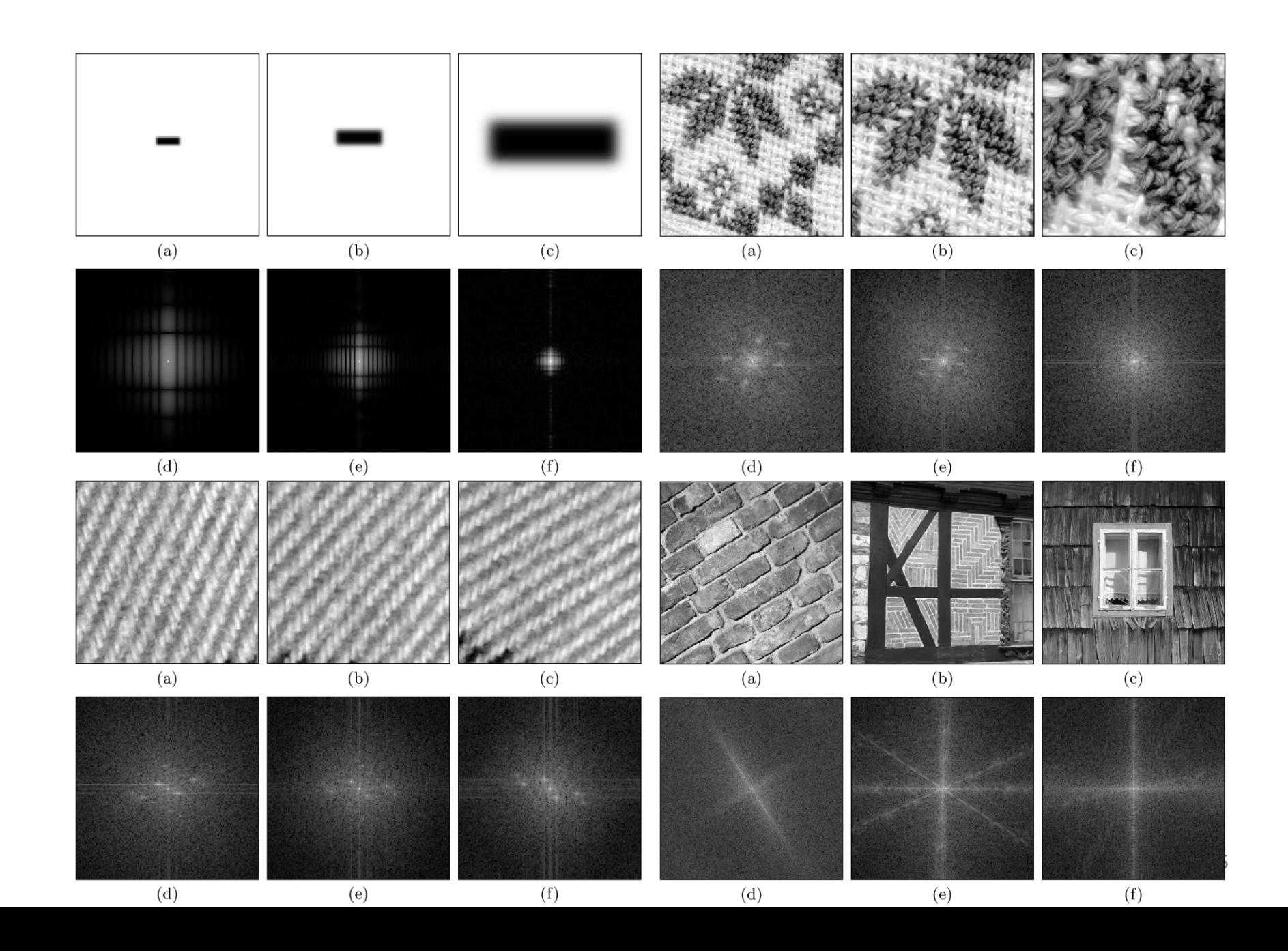

# Primeri 2-D DFT

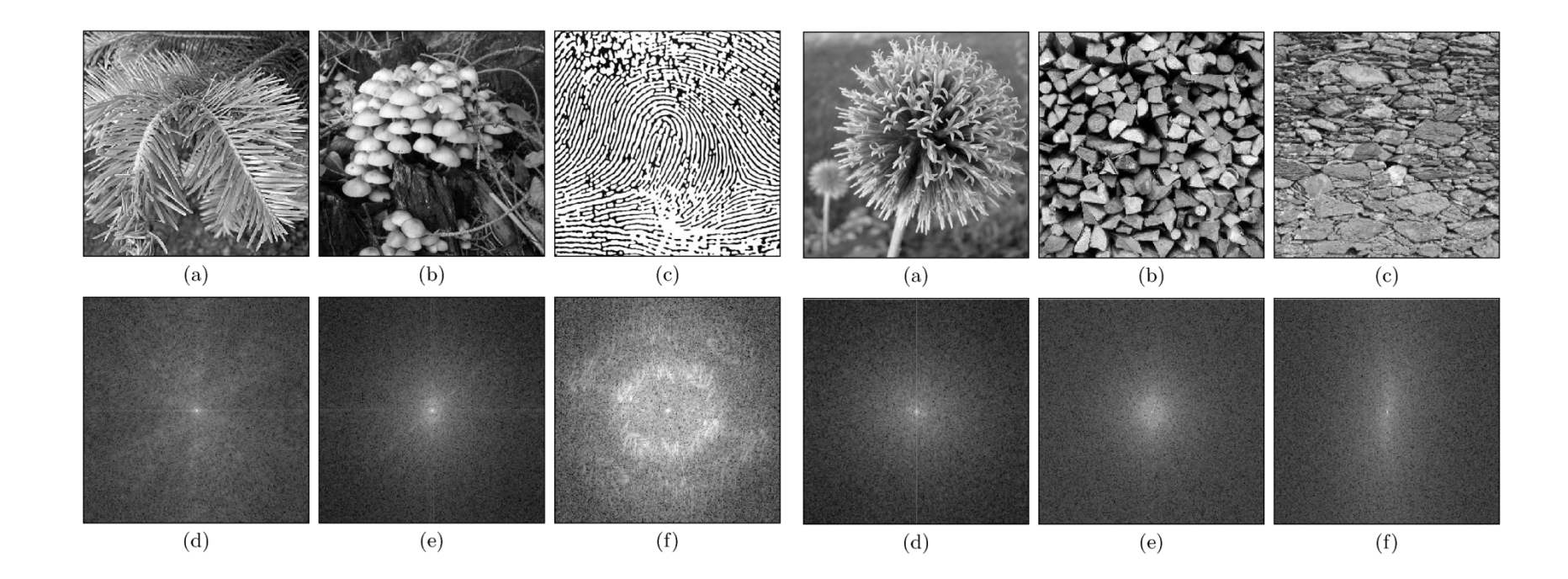

# **Inverzni DFT**

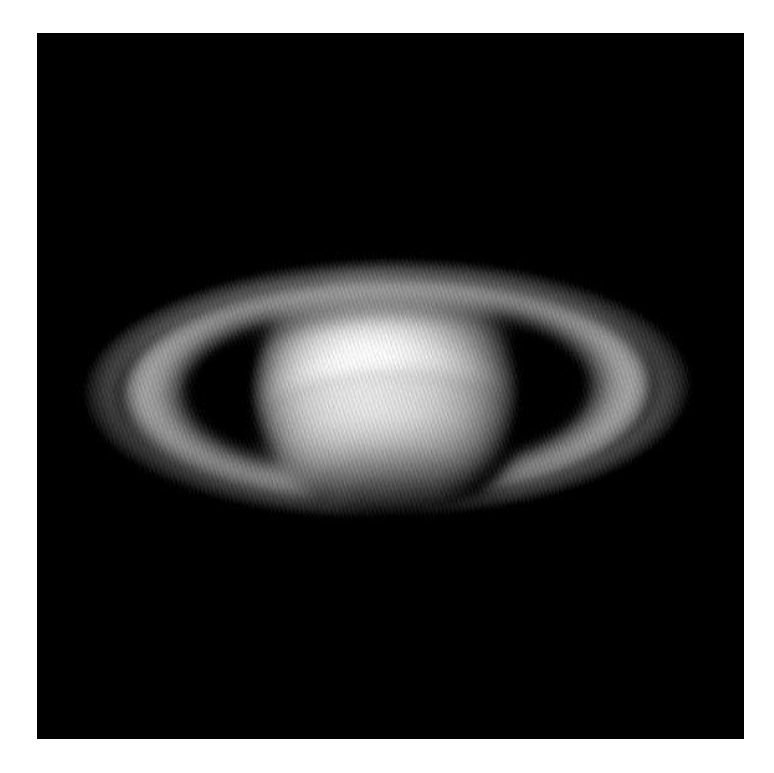

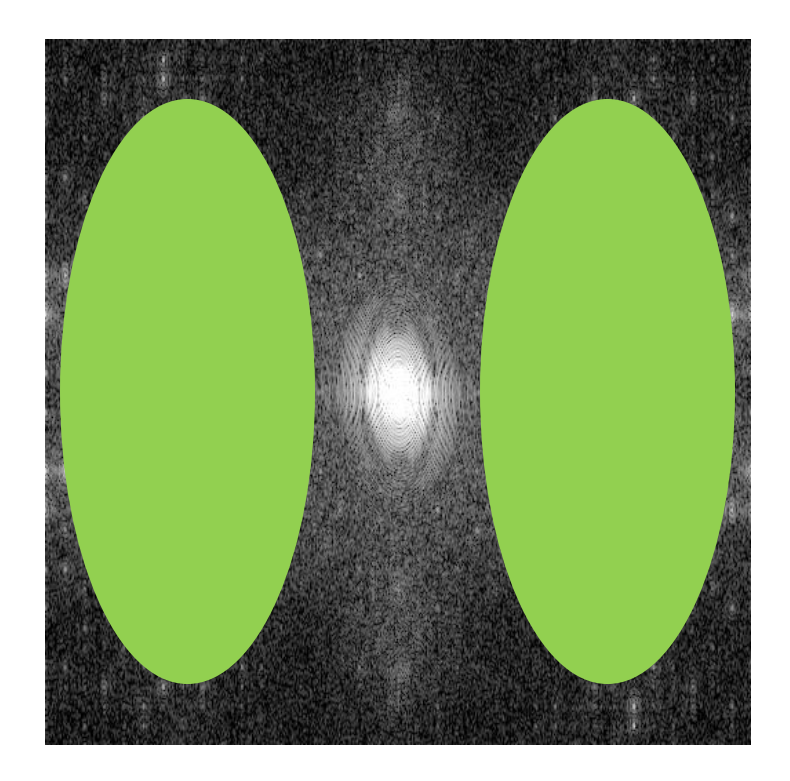

# **Idealni filtri**

• Nizko-propustni  $H(u, v)$  $H(u, v)$ 

• Visoko-propustni

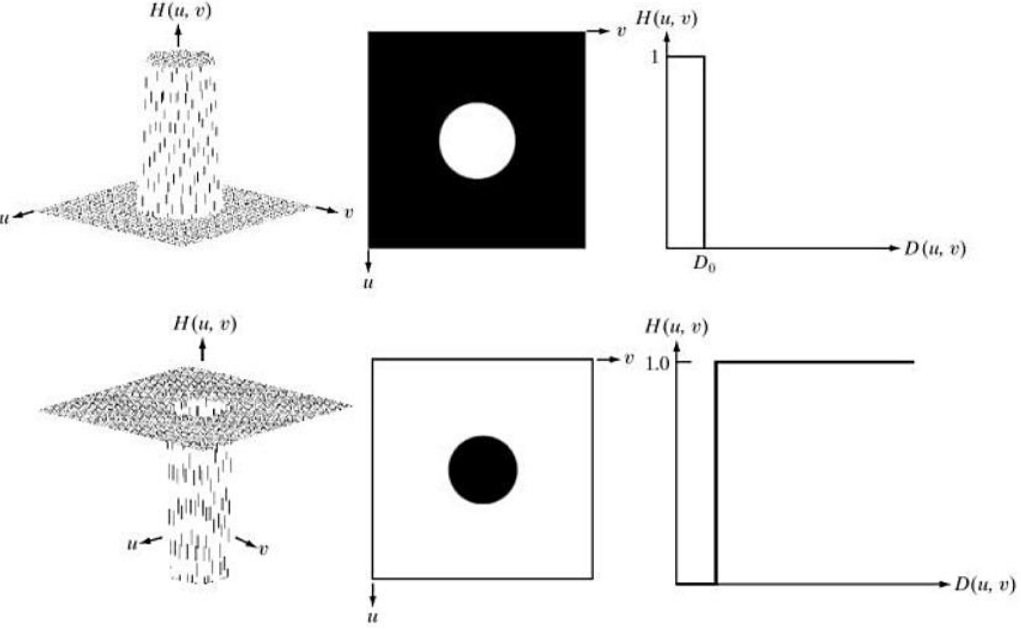

Pasovno-propustni

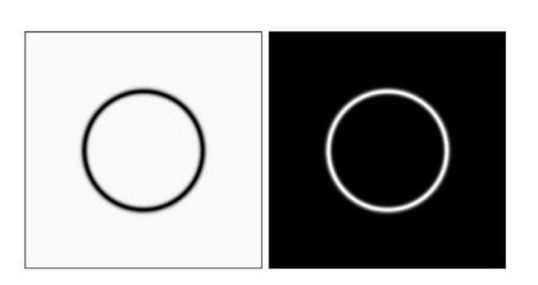

# **Idealni filtri**

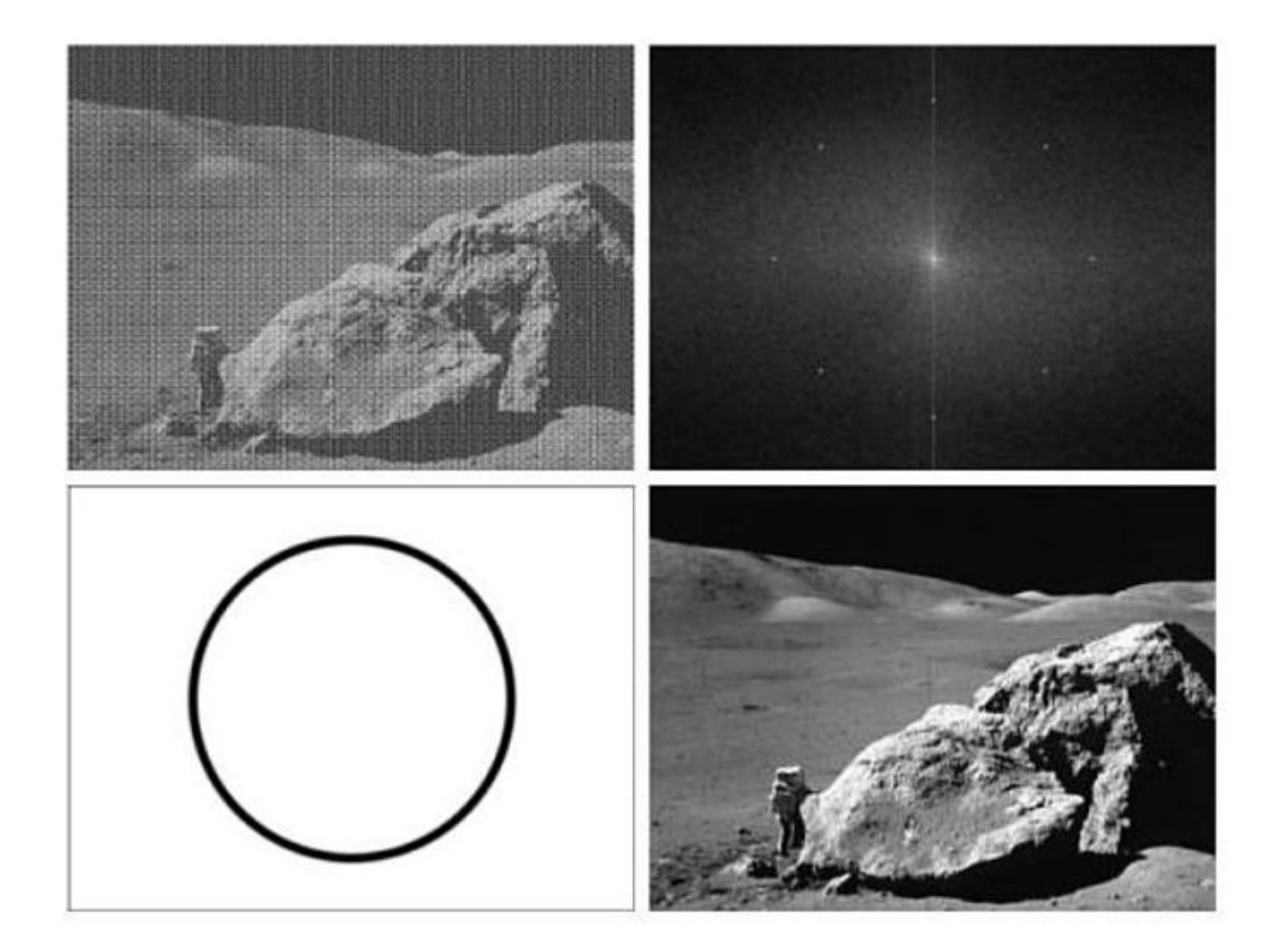

**Konvolucijski teorem**

• Množenje v frekvenčnem prostoru = konvolucija v slikovnem prostoru

$$
I\otimes H=F^{-1}(F(I)\cdot F(H))
$$

• Konvolucija

$$
I \otimes H = F^{-1}(F(I) \cdot F(H))
$$
  
volumeija  

$$
I_H(x, y) = I \otimes H = \sum_{h=-\frac{m}{2}}^{\frac{m}{2}} \sum_{k=-\frac{m}{2}}^{\frac{m}{2}} H(h,k)I(x-h, y-k)
$$

**Filtriranje s konvolucijo**

$$
I_{H}(x, y) = I * H = \sum_{h=-\frac{m}{2}}^{\frac{m}{2}} \sum_{k=-\frac{m}{2}}^{\frac{m}{2}} H(h, k)I(x-h, y-k)
$$
 linearna konvolucija  

$$
I_{H}(x, y) = I \otimes H = \sum_{h=-\frac{m}{2}}^{\frac{m}{2}} \sum_{k=-\frac{m}{2}}^{\frac{m}{2}} H(h, k)I(x+h, y+k)
$$
 linearna korelacija

Jedro H dimenzije m x m

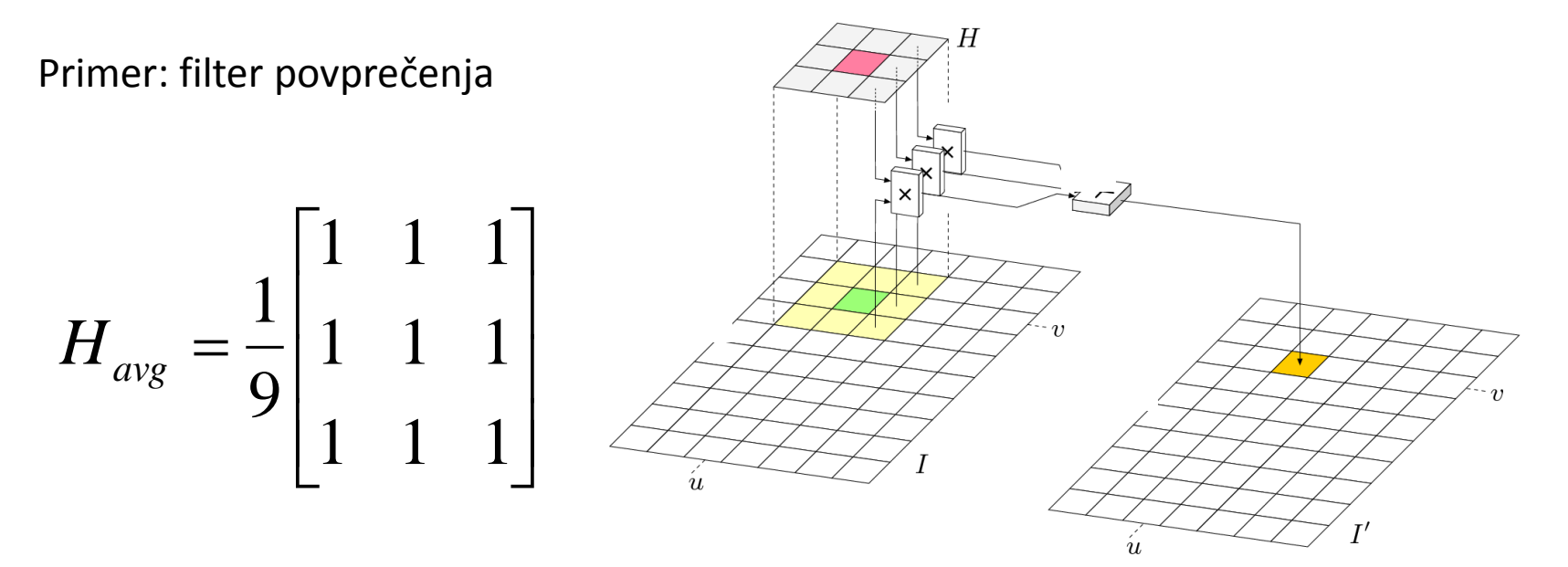

Filtriranje s konvolucijo

$$
H_{avg} = \frac{1}{9} \begin{bmatrix} 1 & 1 & 1 \\ 1 & 1 & 1 \\ 1 & 1 & 1 \end{bmatrix}
$$

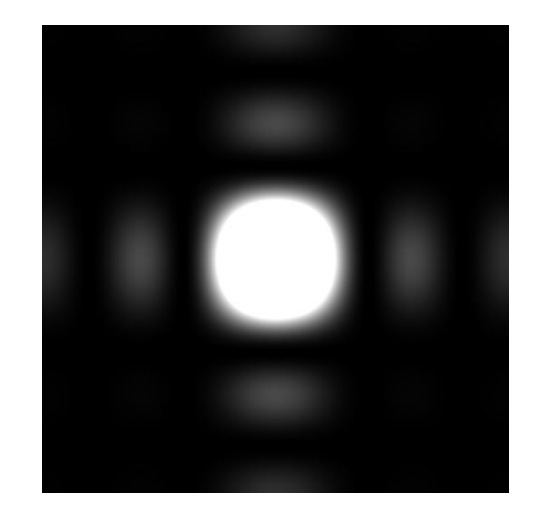

 $F(H_{\mathit{avg}})$ 

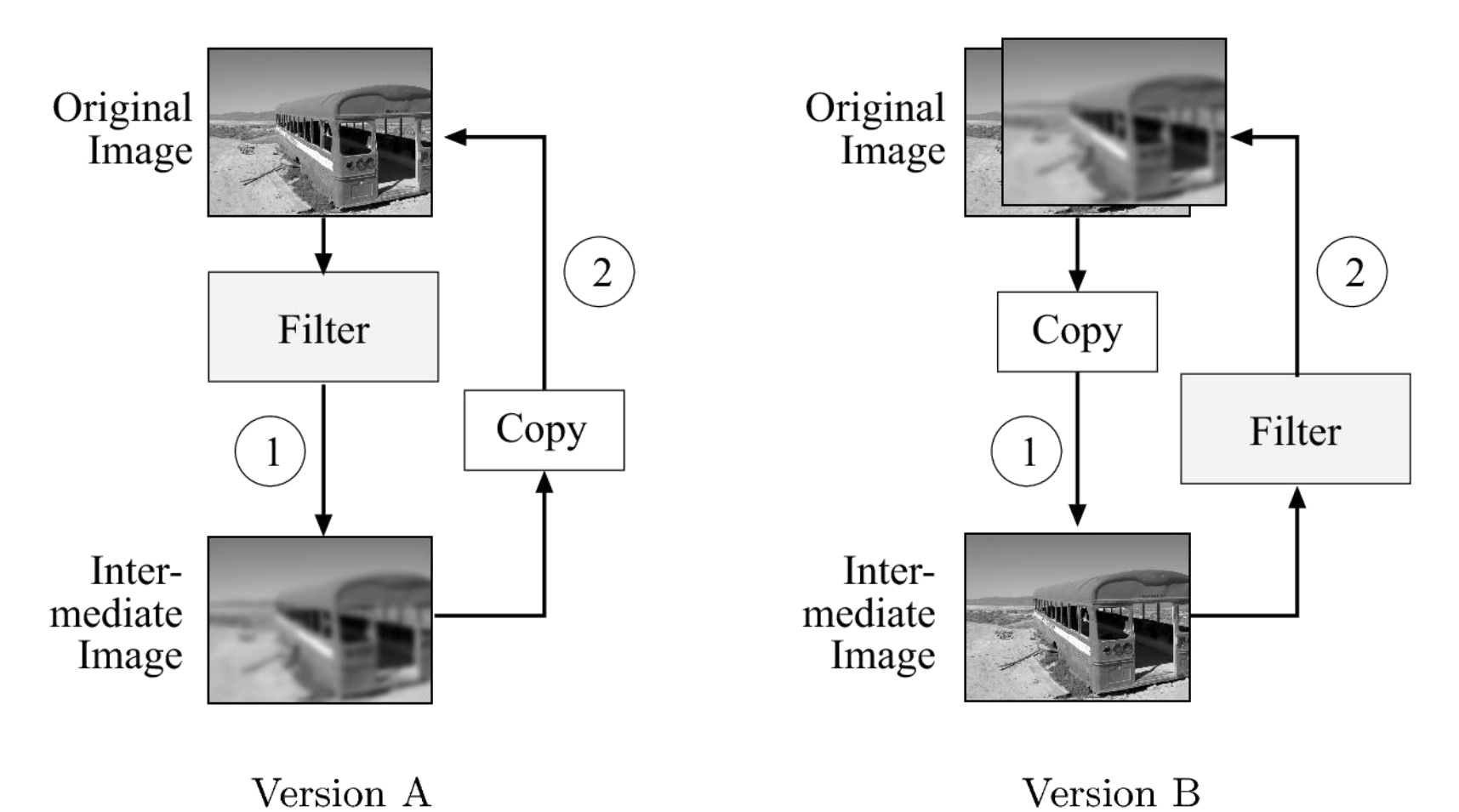

#### **3x3 average filter**

```
import ij.*;
import ij.pluginFilter.PluginFilter;
import ij.process.*;
public class Filter Avg implements PlugInFilter {
    public void run(ImageProcessor img) {
         int w = img.getWidth();
         int h = img.getHeight();
         ImageProcessor copy = img.duplicate();
         for (int v = 1; v < h-2; v++) {
             for (int u = 1; u < w-2; u++) {
                  int sum = 0;
                 for (int j = -1; j \le 1; j++) {
                      for (int i = -1; i <= 1; i++) {
                           int p = copy.getpixel( u+i, v+j);sum = sum + p;}
                  }
                  int q = (int) Math.round(sum/9.0);
                 img.putpixel(u, v, q);
             }
         }
    }
}
```
#### **Smoothing filter**

}

}

```
public void run(ImageProcessor img) {
    int w = img.getWidth();
    int h = img.getHeight();
    double [][] filter = {
        {0.075, 0.125, 0.075}.
        {0.125, 0.200, 0.125},
        {0.075, 0.125, 0.075}
    };
    ImageProcessor copy = img.duplicate();
    for (int v = 1; v \leq h-2; v++) {
        for (int u = 1; u <= w-2; u+1)double sum = 0;
             for (int j = -1; j \le 1; j++) {
                 for (int i = -1; i <= 1; i++) {
                      int p = copy.getpixel(ufi, v+j);double c = filter[j+1][i+1];sum = sum + c * p;}
             }
             int q = (int) Math.round(sum);
             img.putpixel(u, v, q);
        }
```
# **Primeri linearnih filtrov**

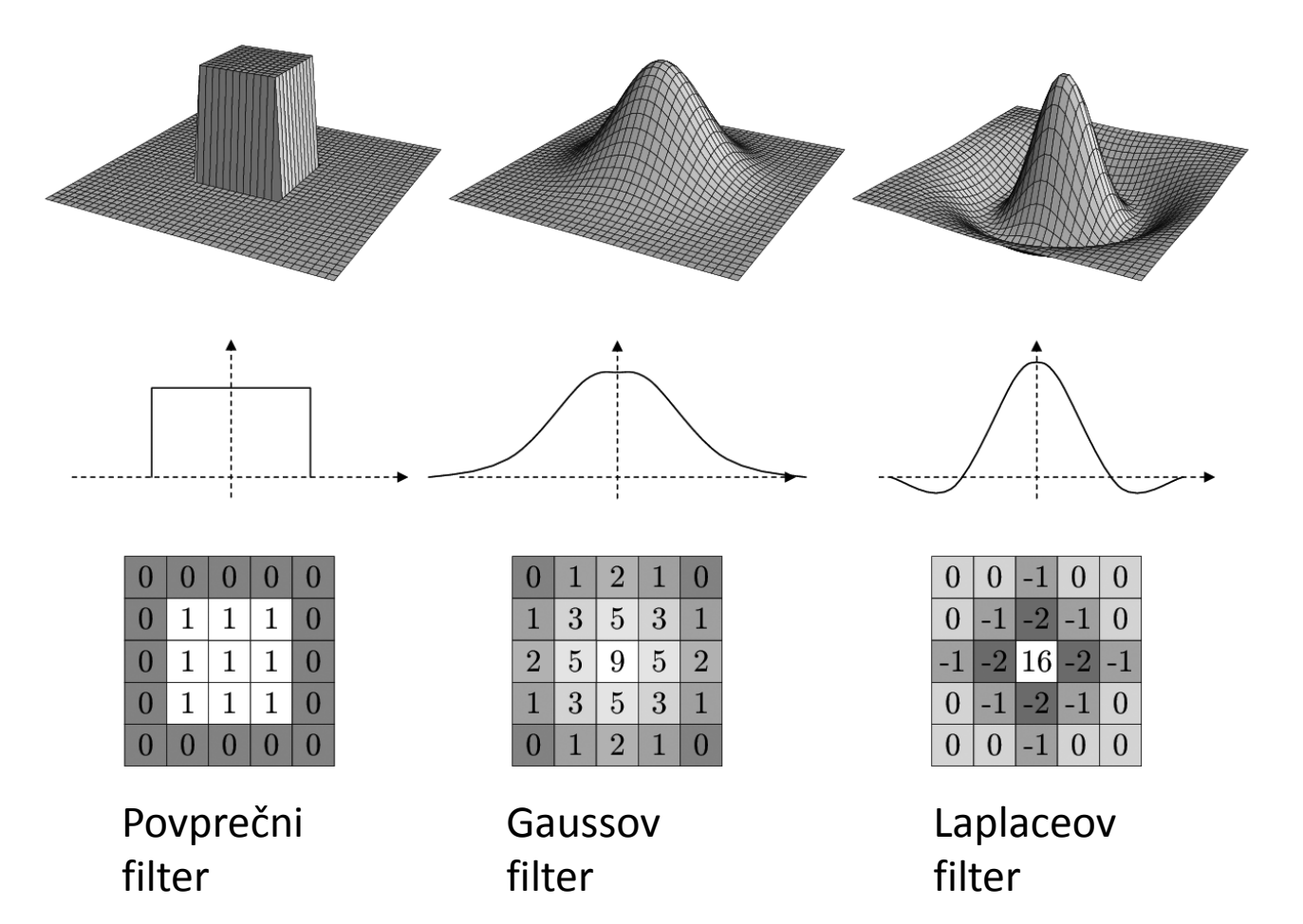

# **Linearnost, asociativnost in separabilnost**

$$
(s \cdot I) * H = I * (s \cdot H) = s \cdot (I * H)
$$
 Linearnost  

$$
(I_1 + I_2) * H = (I_1 * H) + (I_2 * H)
$$

 $A * (B * C) = (A * B) * C$ Asociativnost

 $H = H_1 * H_2 * \ldots * H_n$ 

$$
I * H = I * (H_1 * H_2 * ... * H_n)
$$
  
= (...((I \* H\_1) \* H\_2) \* ... \* H\_n)

Separabilnost

**Linearnost, asociativnost in separabilnost in x/y separabilnost**

$$
I' \leftarrow (I * H_x) * H_y = I * (H_x * H_y) \qquad \text{x/y separabilnost}
$$
  
\n
$$
H_{xy}
$$
  
\n
$$
H_x = [1 \ 1 \ 1 \ 1 \ 1 \ 1 \ 1] \qquad \text{and} \qquad H_y = \begin{bmatrix} 1 \\ 1 \\ 1 \end{bmatrix}
$$
  
\n
$$
H_{xy} = H_x * H_y = \begin{bmatrix} 1 & 1 & 1 & 1 & 1 \\ 1 & 1 & 1 & 1 & 1 \\ 1 & 1 & 1 & 1 & 1 \end{bmatrix}
$$

# **Gaussov filter**

$$
G_{\sigma}(x,y) = e^{-\frac{x^2 + y^2}{2\sigma^2}}
$$

x/y separabilnost

$$
G_{\sigma}(x, y) = e^{-\frac{x^2 + y^2}{2\sigma^2}} = e^{-\frac{x^2}{2\sigma^2}} \cdot e^{-\frac{y^2}{2\sigma^2}} = g_{\sigma}(x) \cdot g_{\sigma}(y)
$$

Zaradi diskretnega vzorčenja mora biti okno dovolj veliko; tipično +/-  $3\sigma$ 

}

```
float[] makeGaussianKernel1D(double sigma) {
```

```
int center = (int)(3.0*sigma);float[] kernel = new float[2*center+1];
double sigma2 = sigma * sigma;
for (int i = 0; i \lt kernel.lenght; i++) {
       double r = center - i;
       \text{kernel}[i] = (\text{float}) Math.exp(-0.5 * (r*r) / sigma2);
}
return kernel;
```